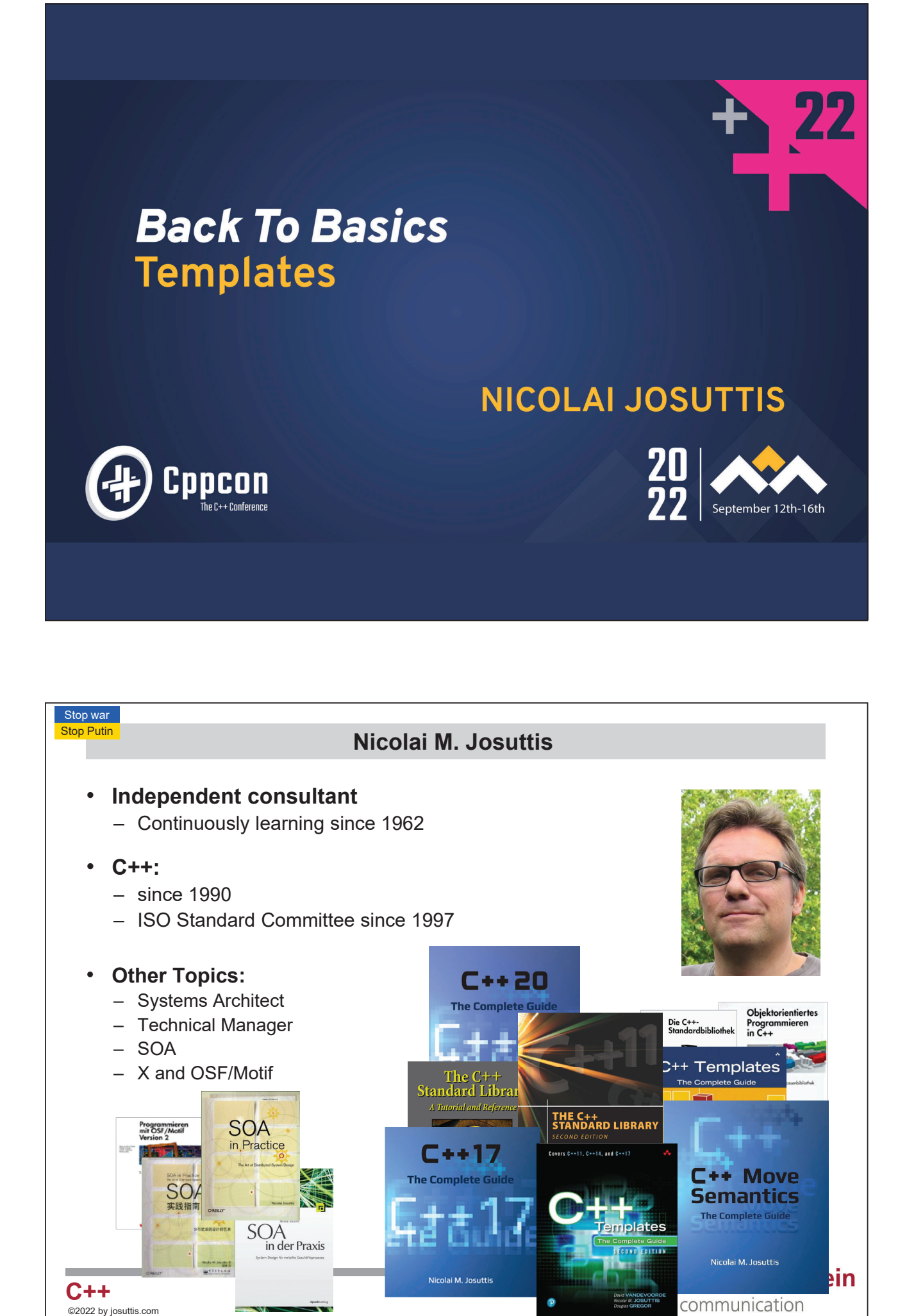

@CppCon22 Back2Basics-Track 1

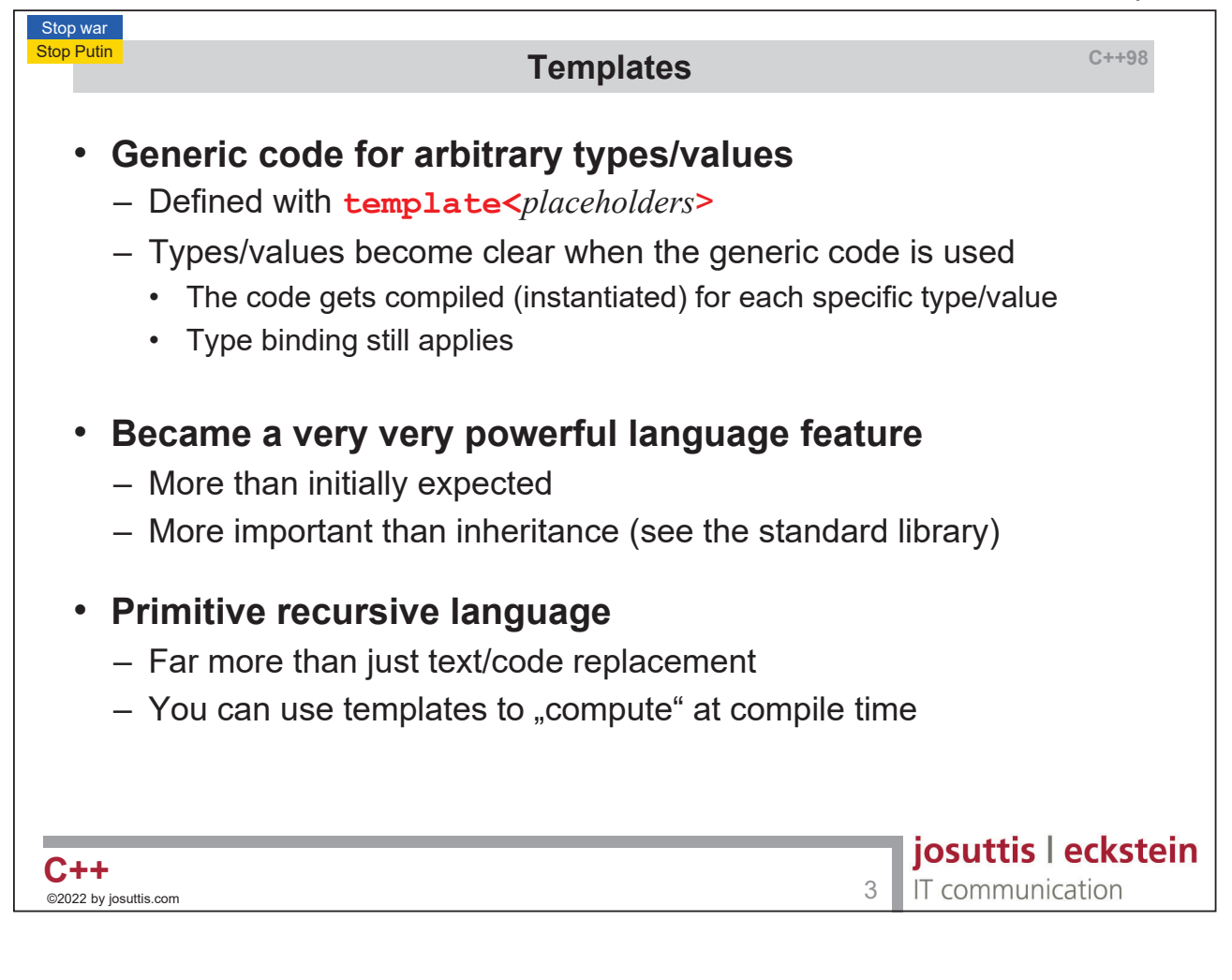

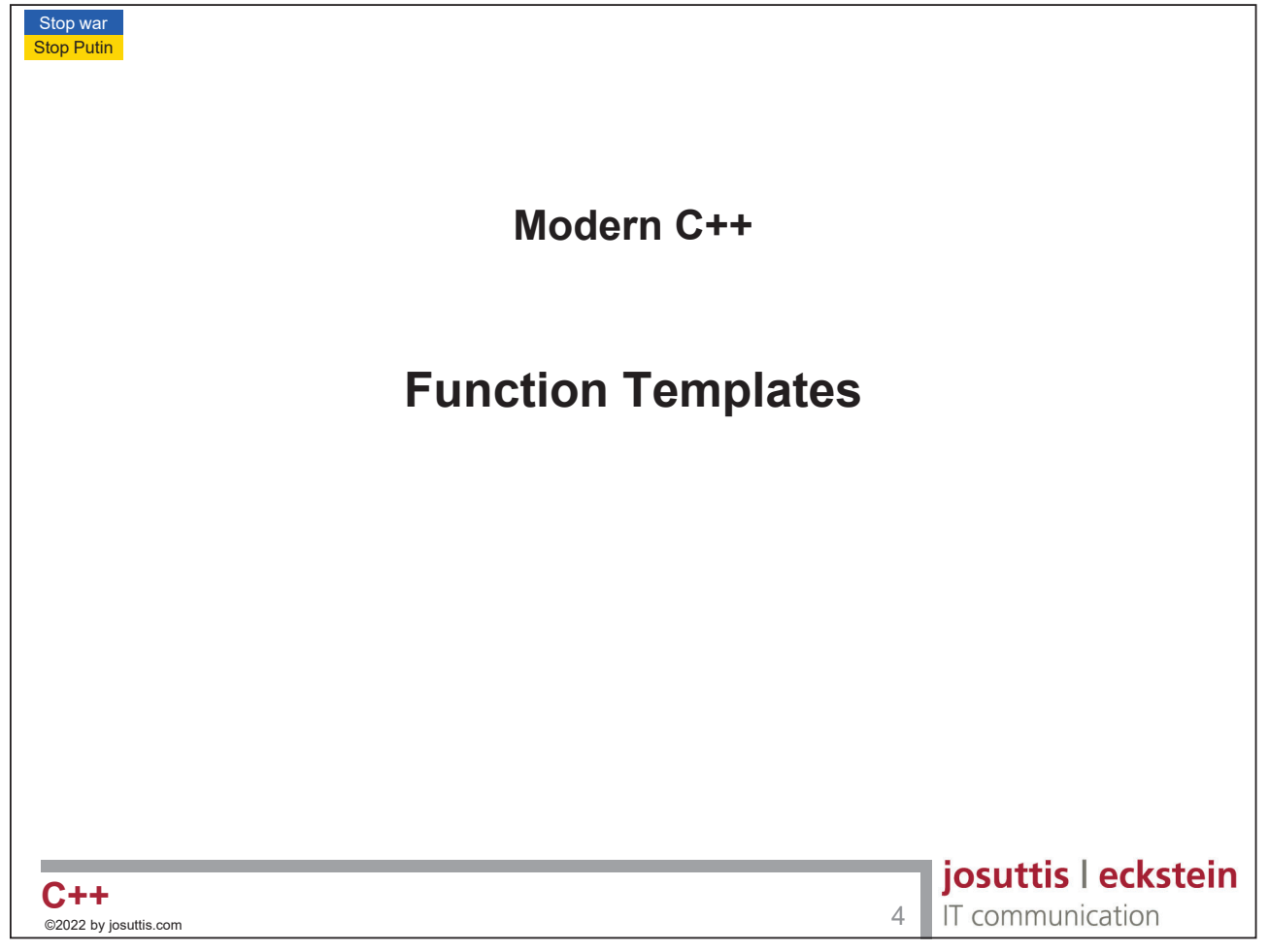

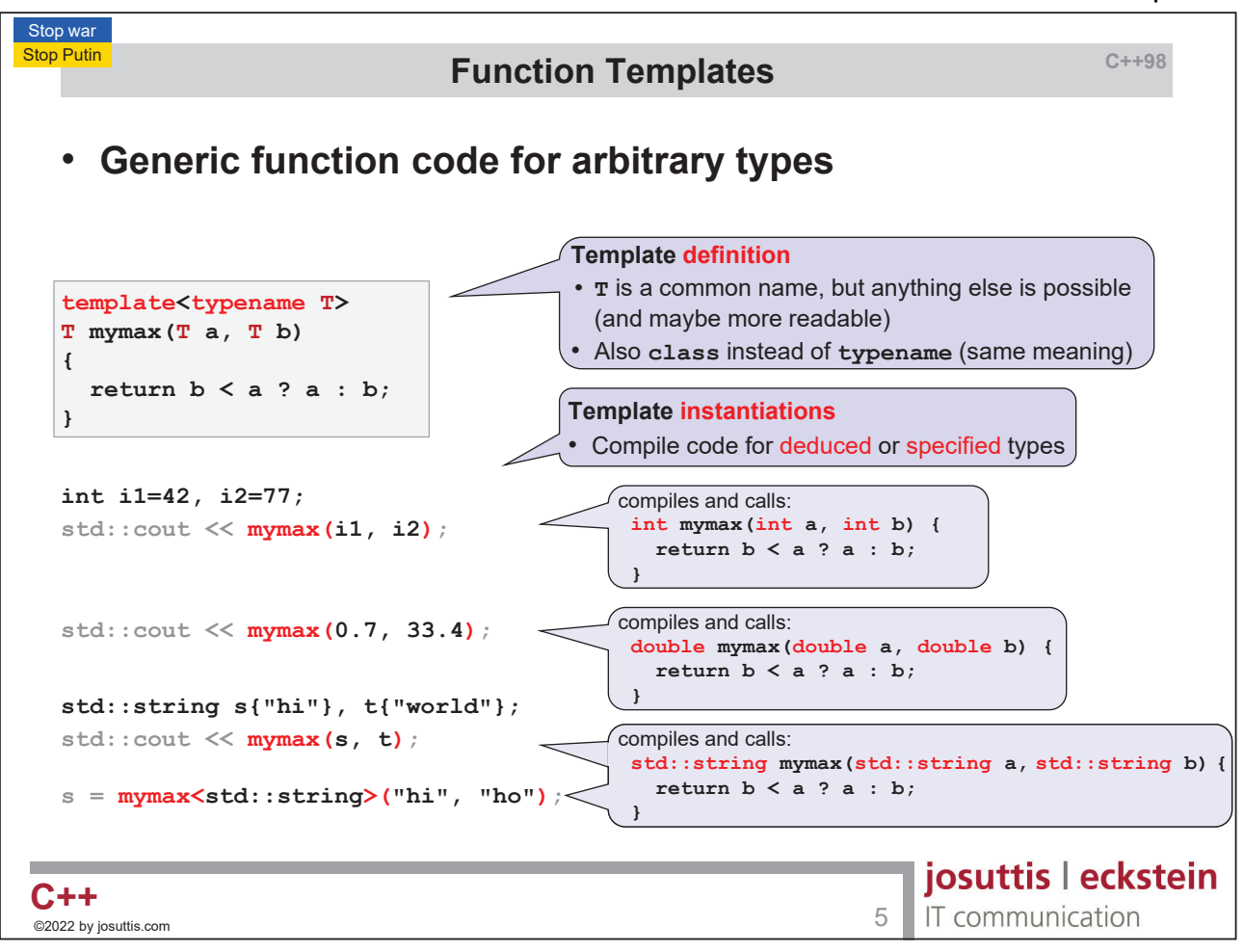

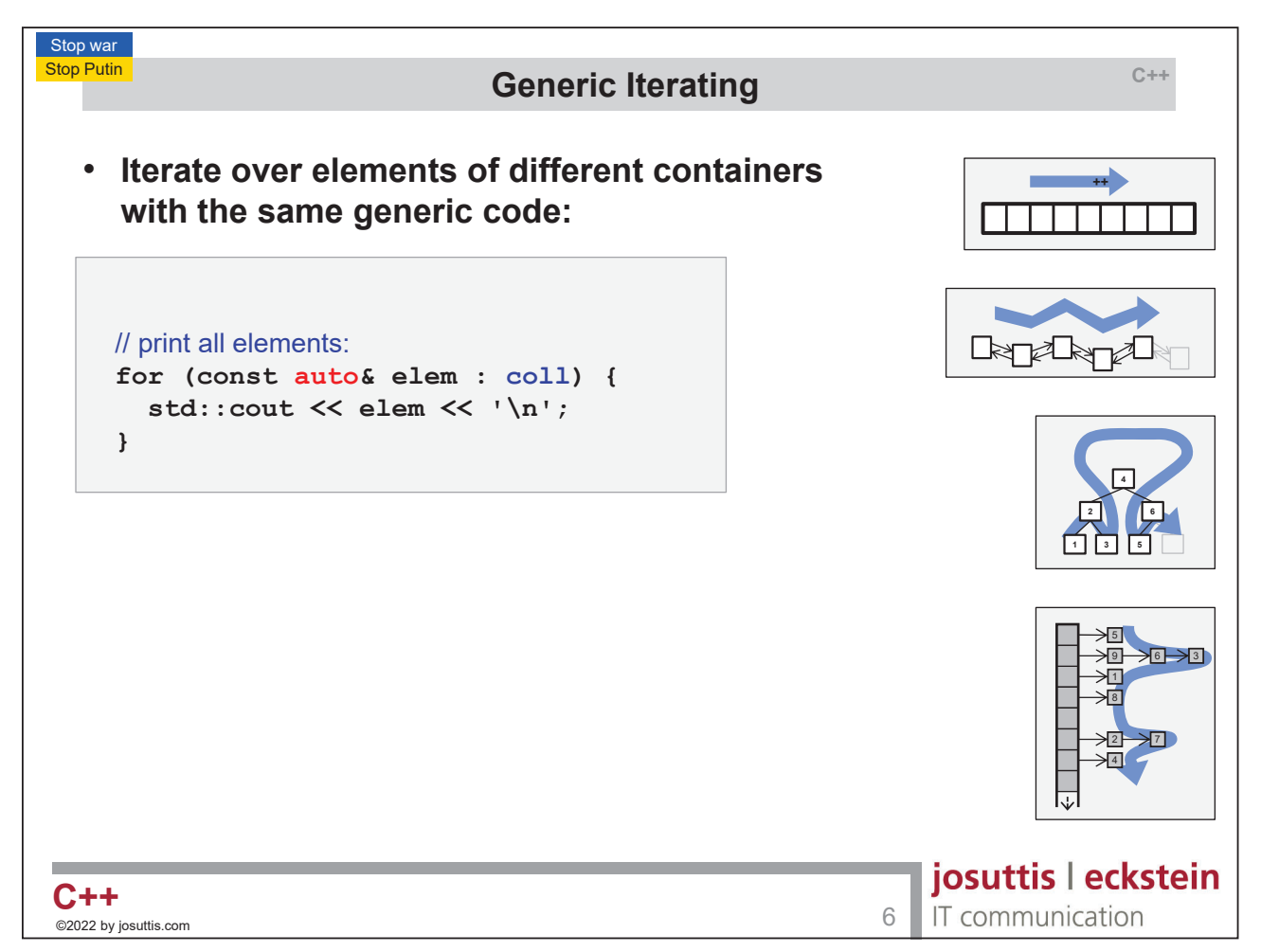

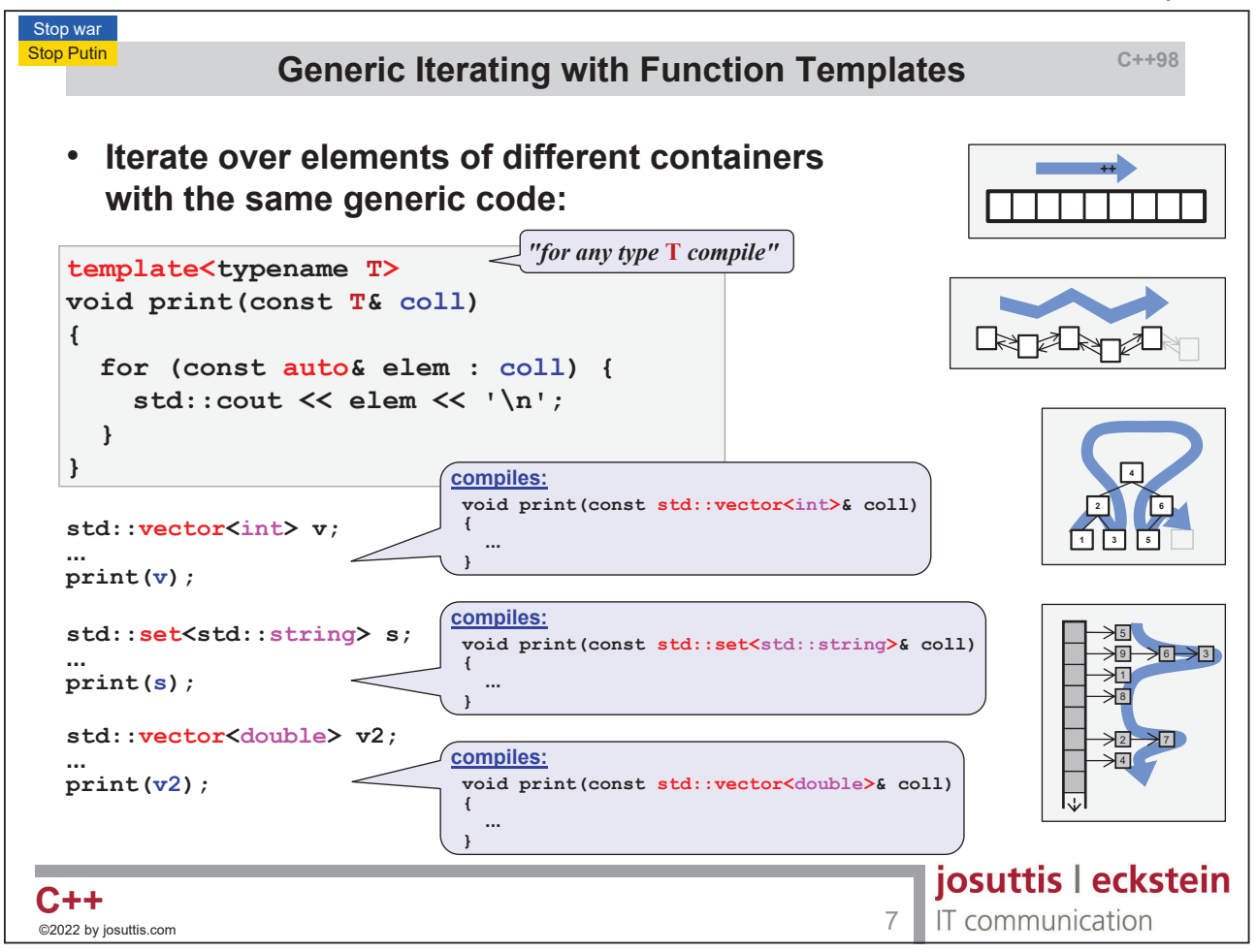

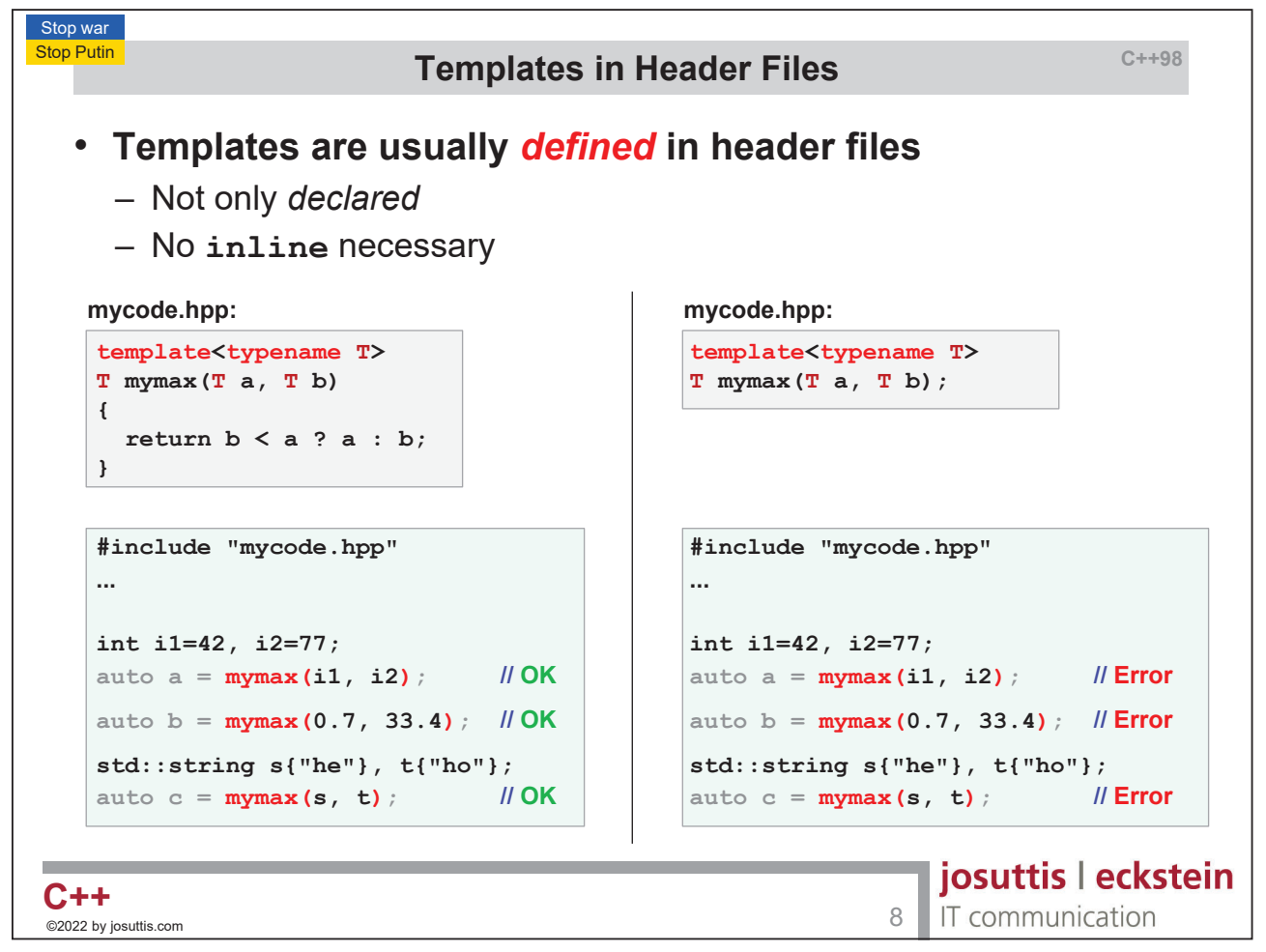

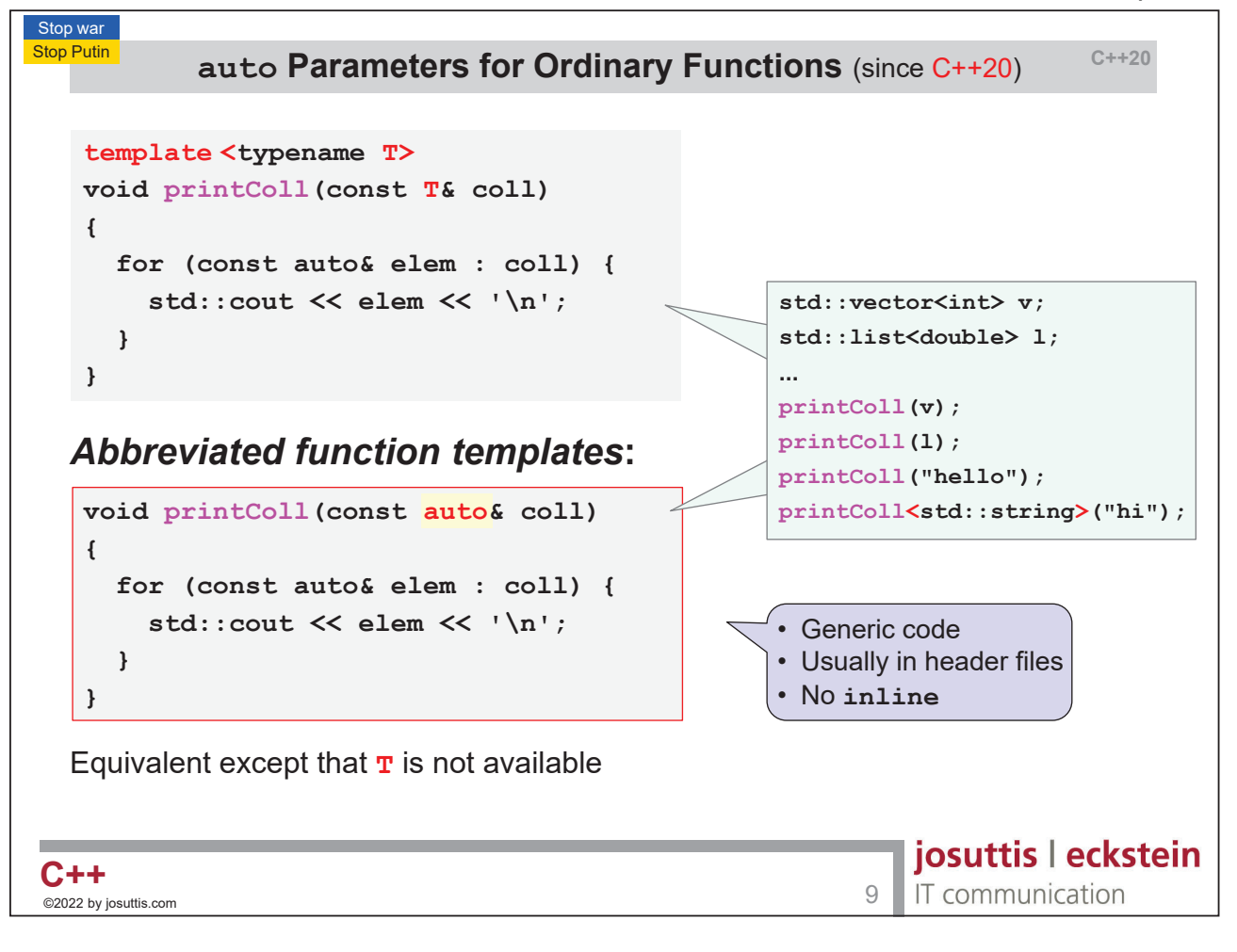

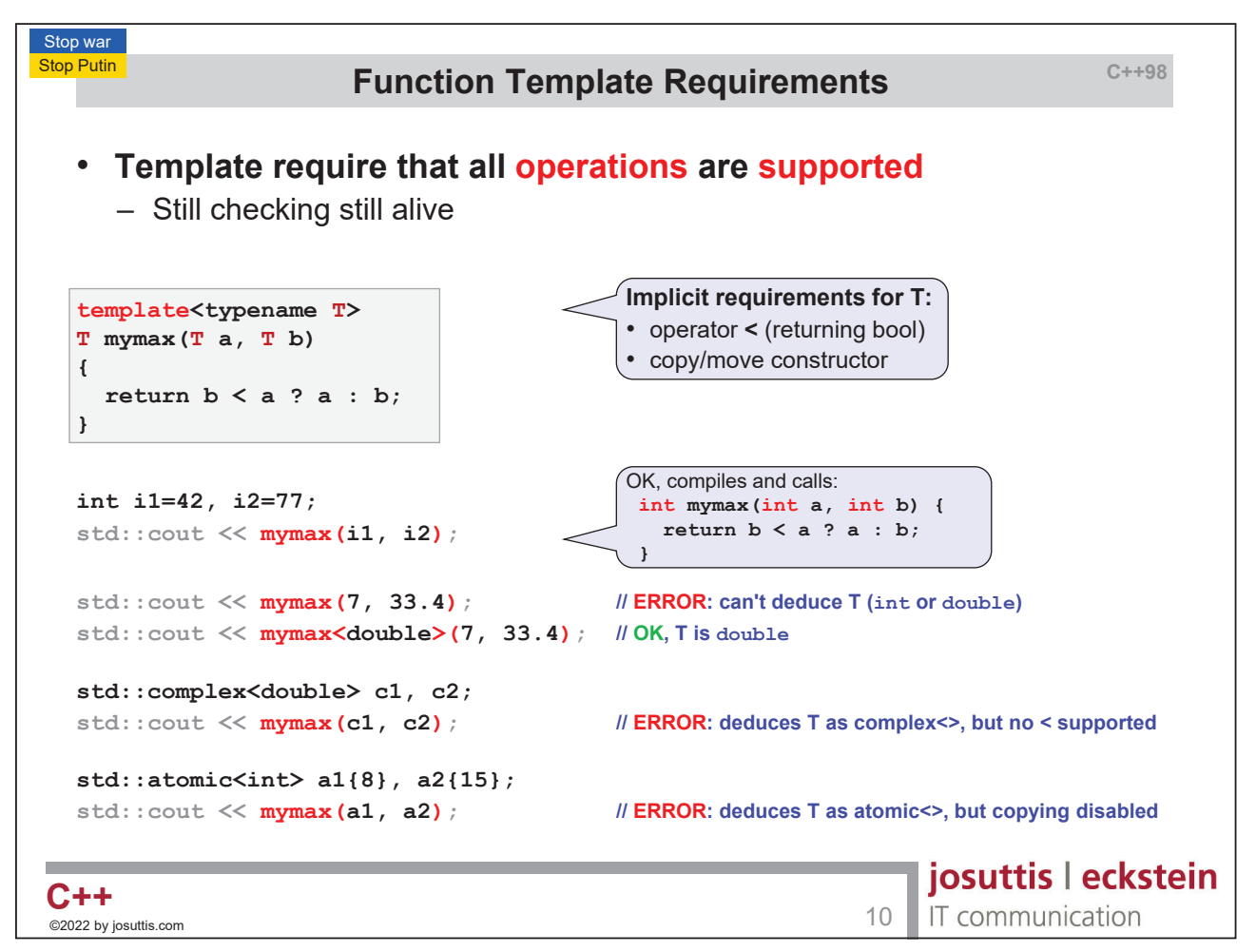

# Nico Josuttis **C++ Templates**

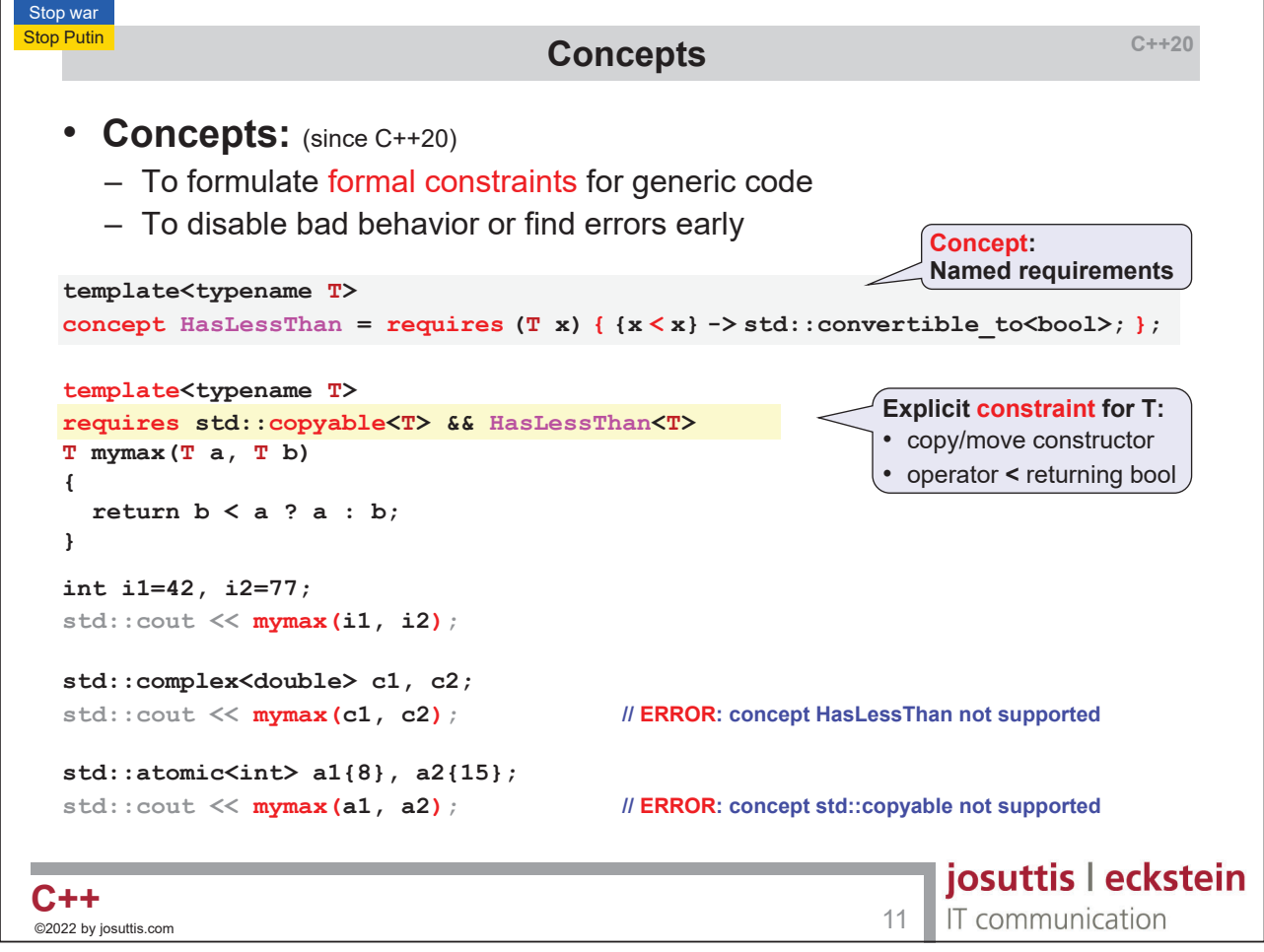

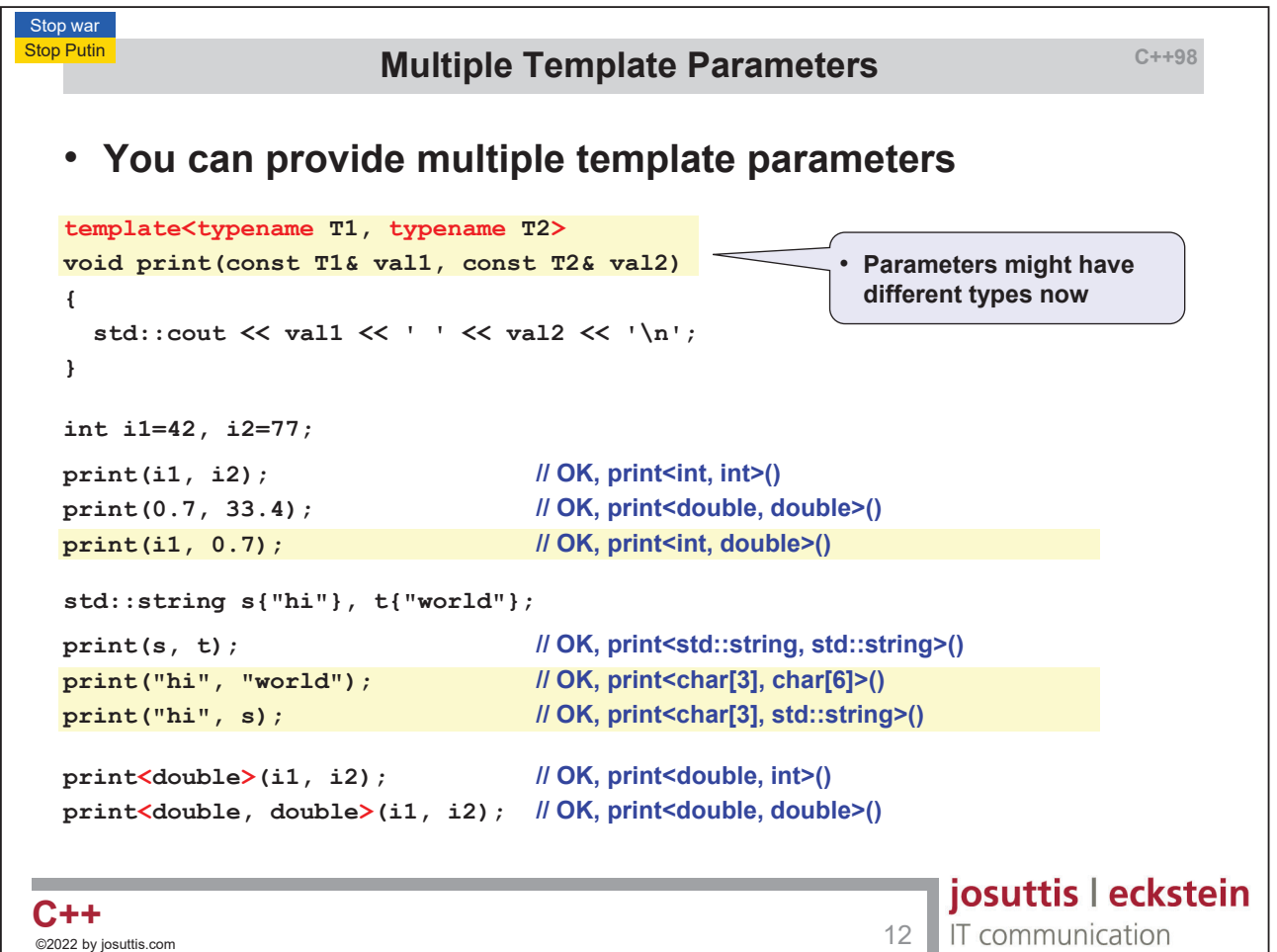

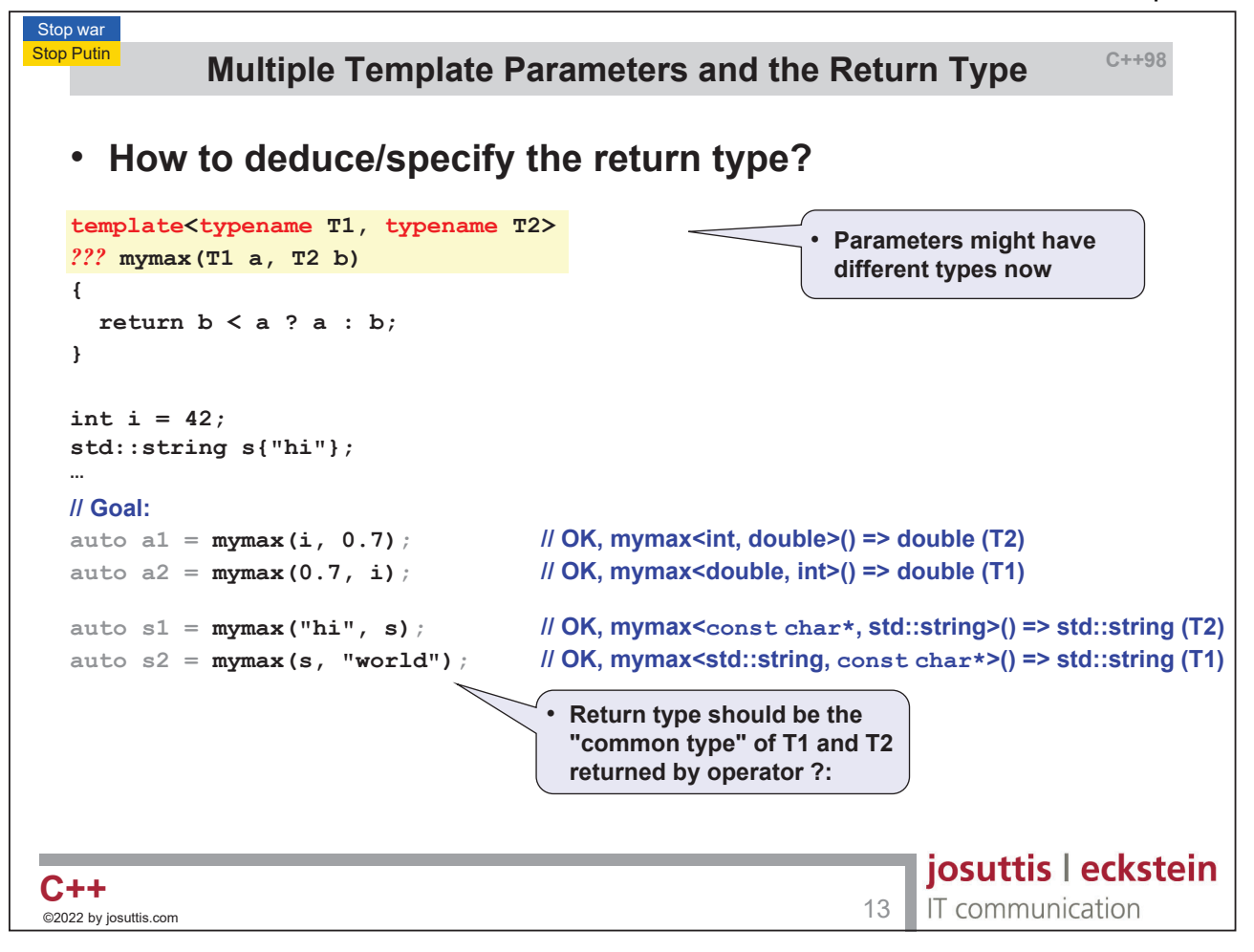

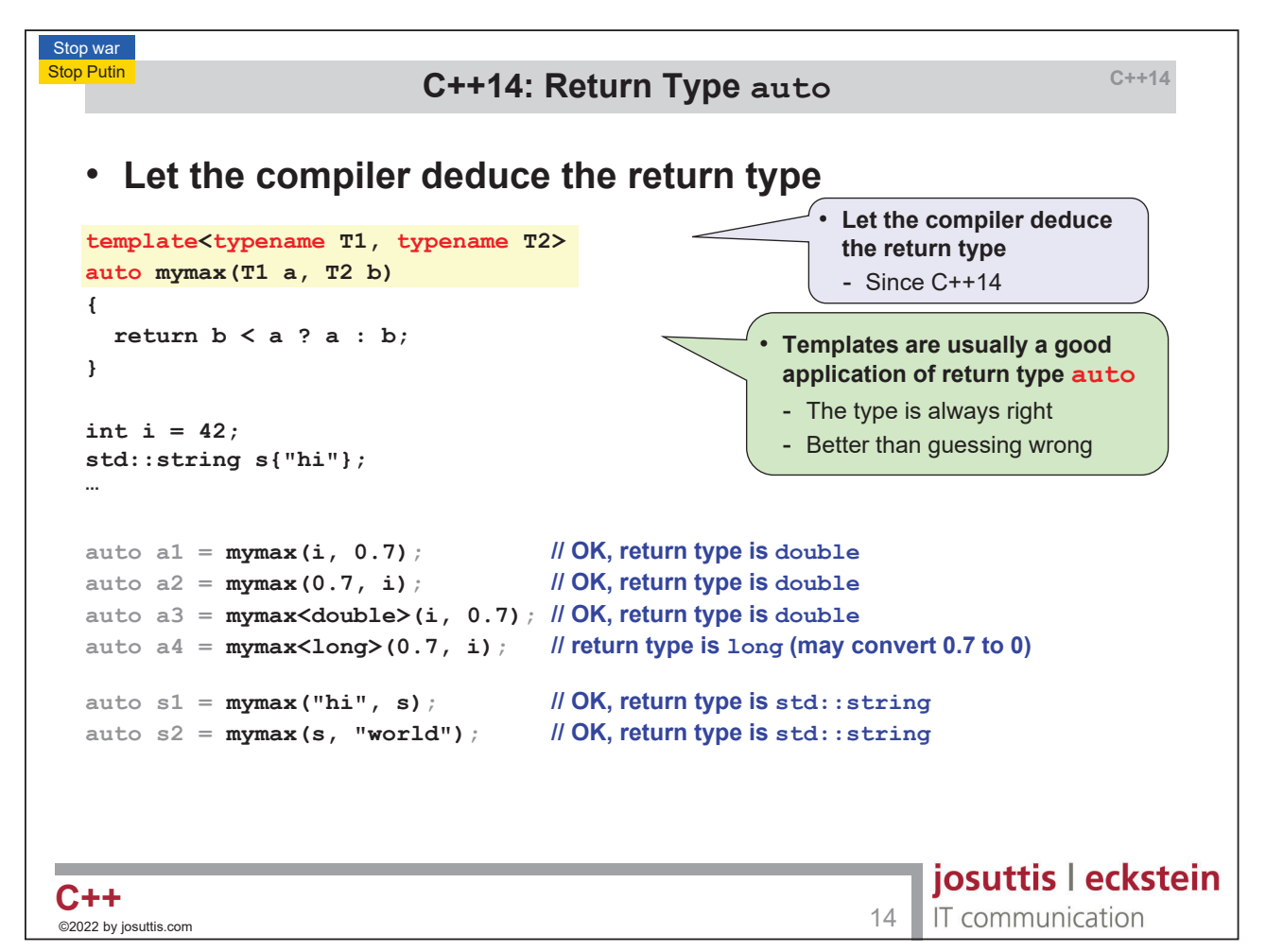

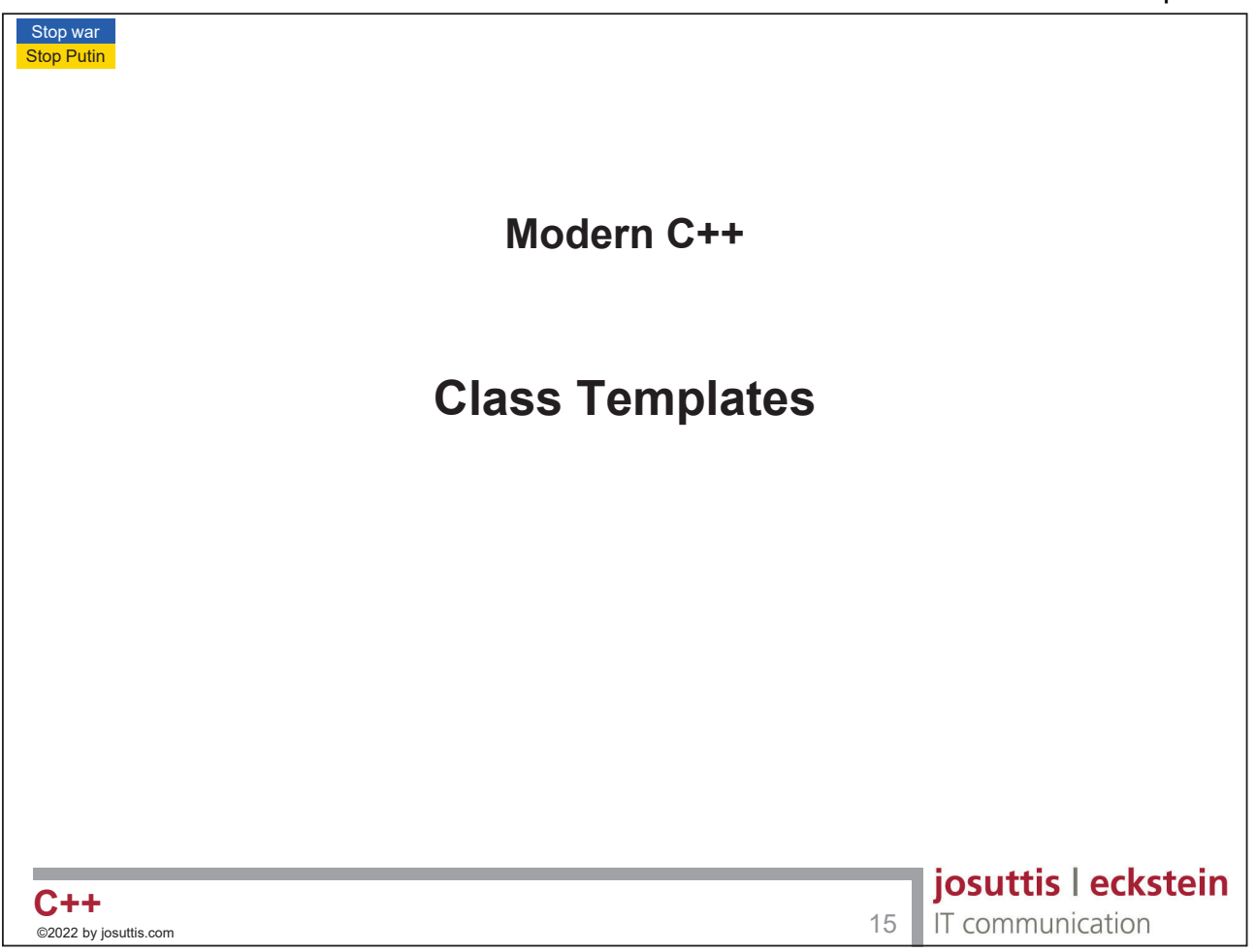

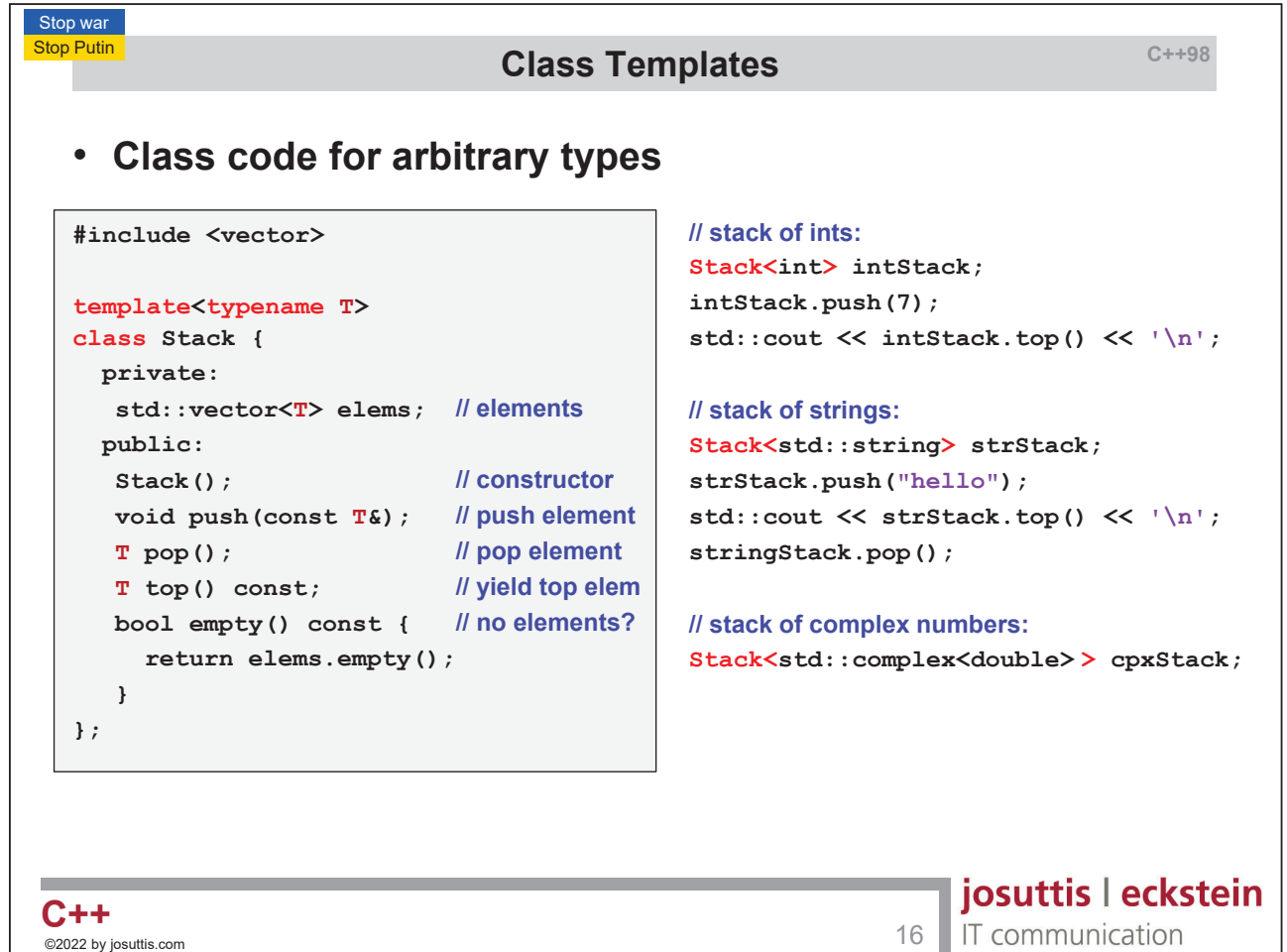

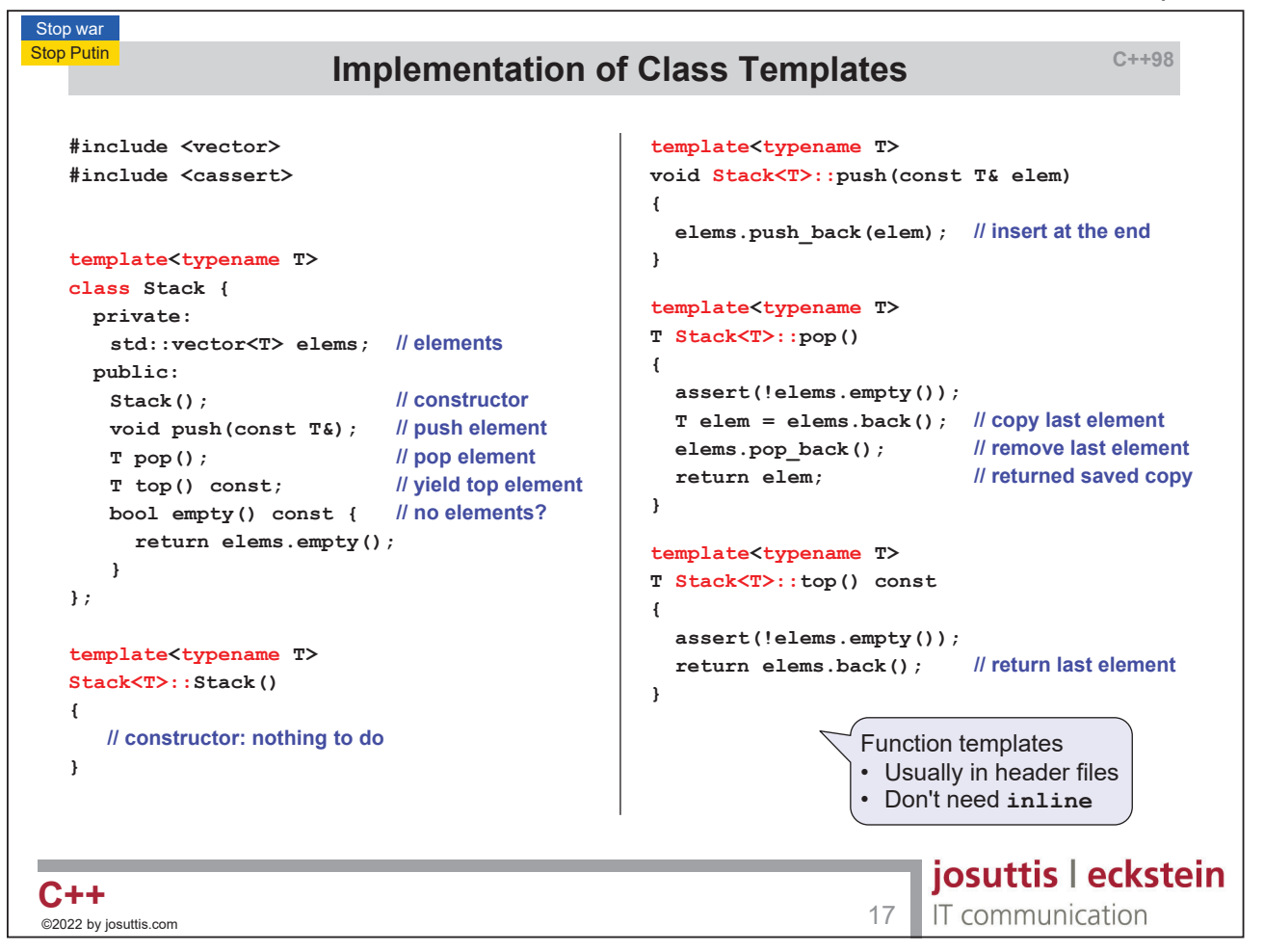

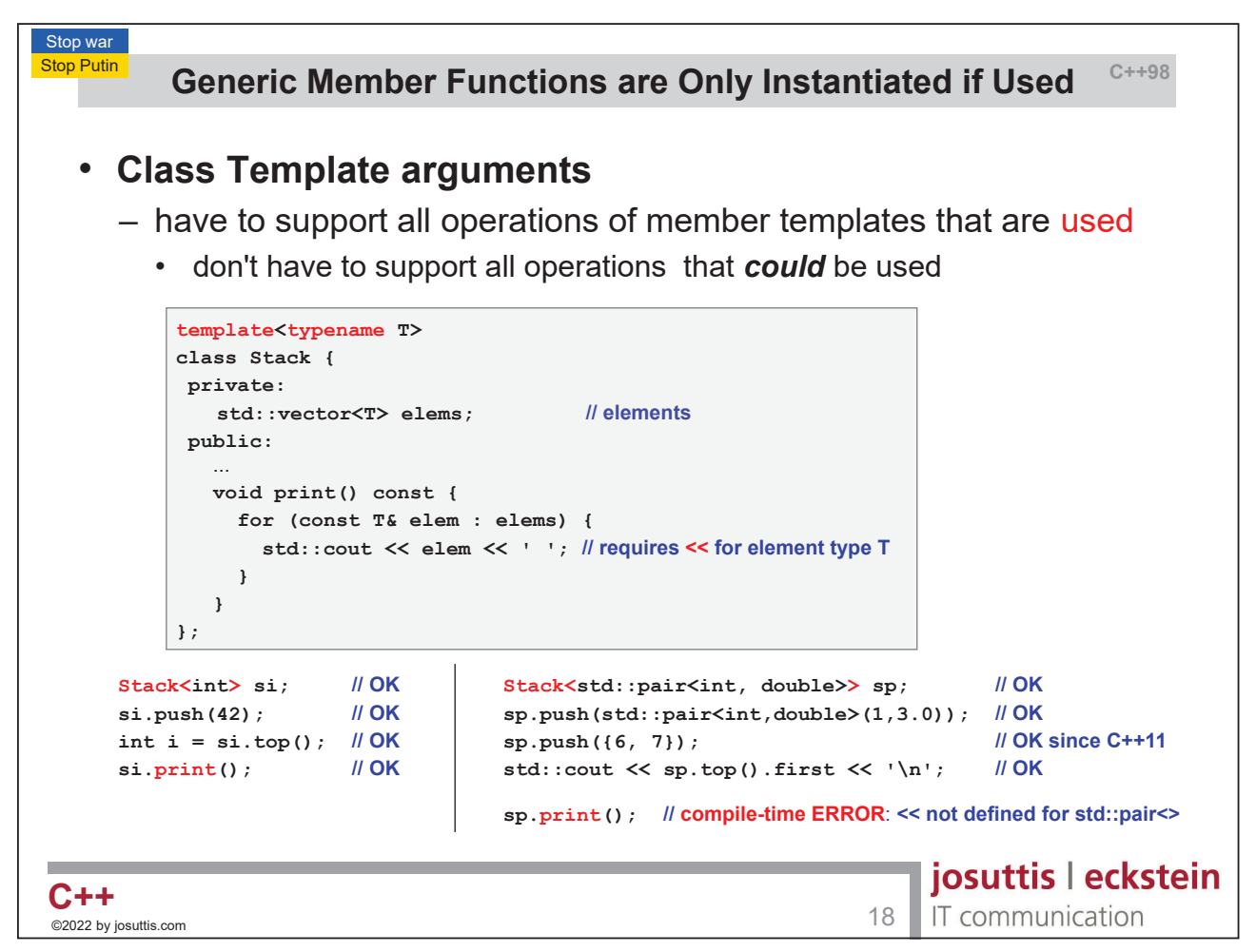

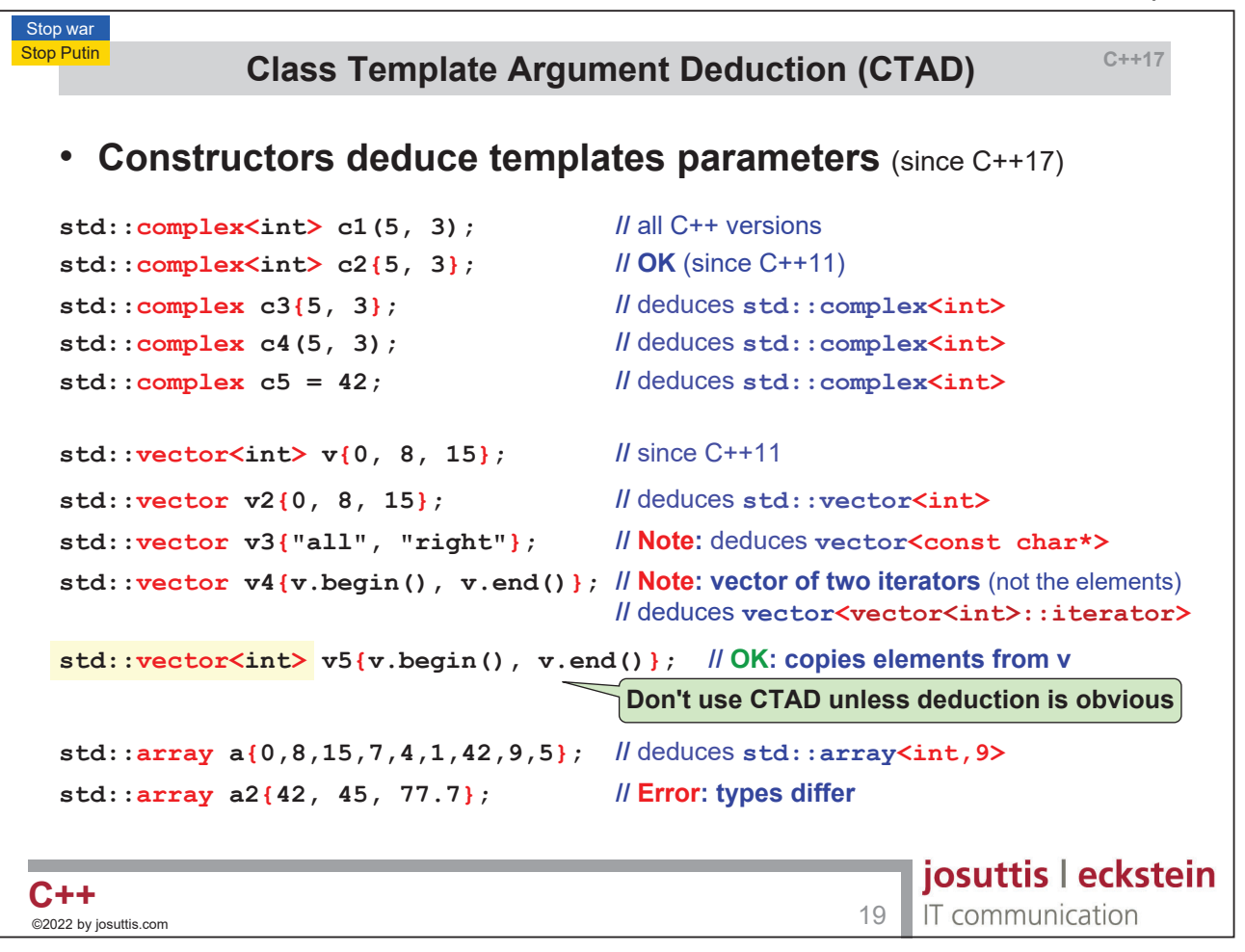

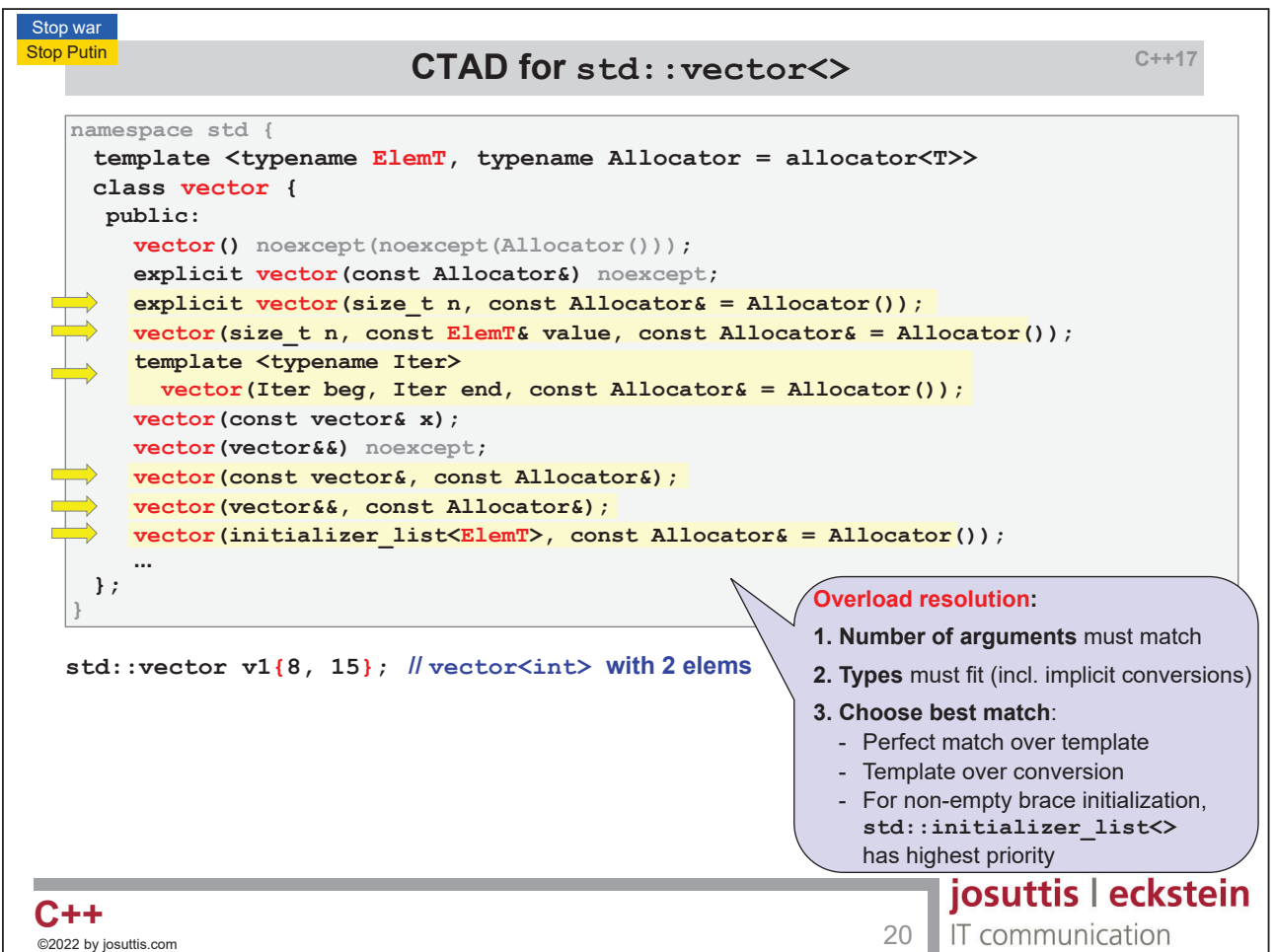

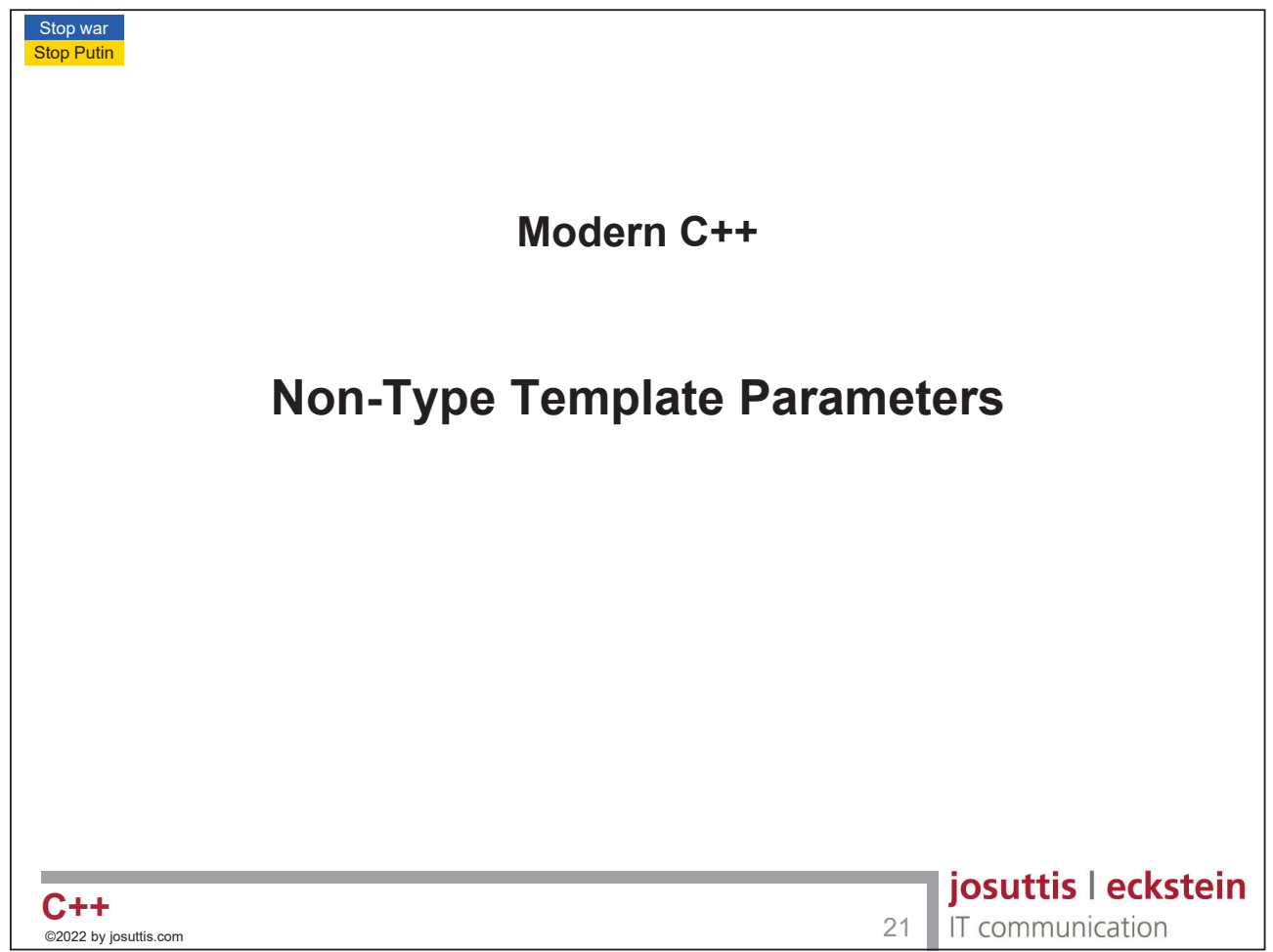

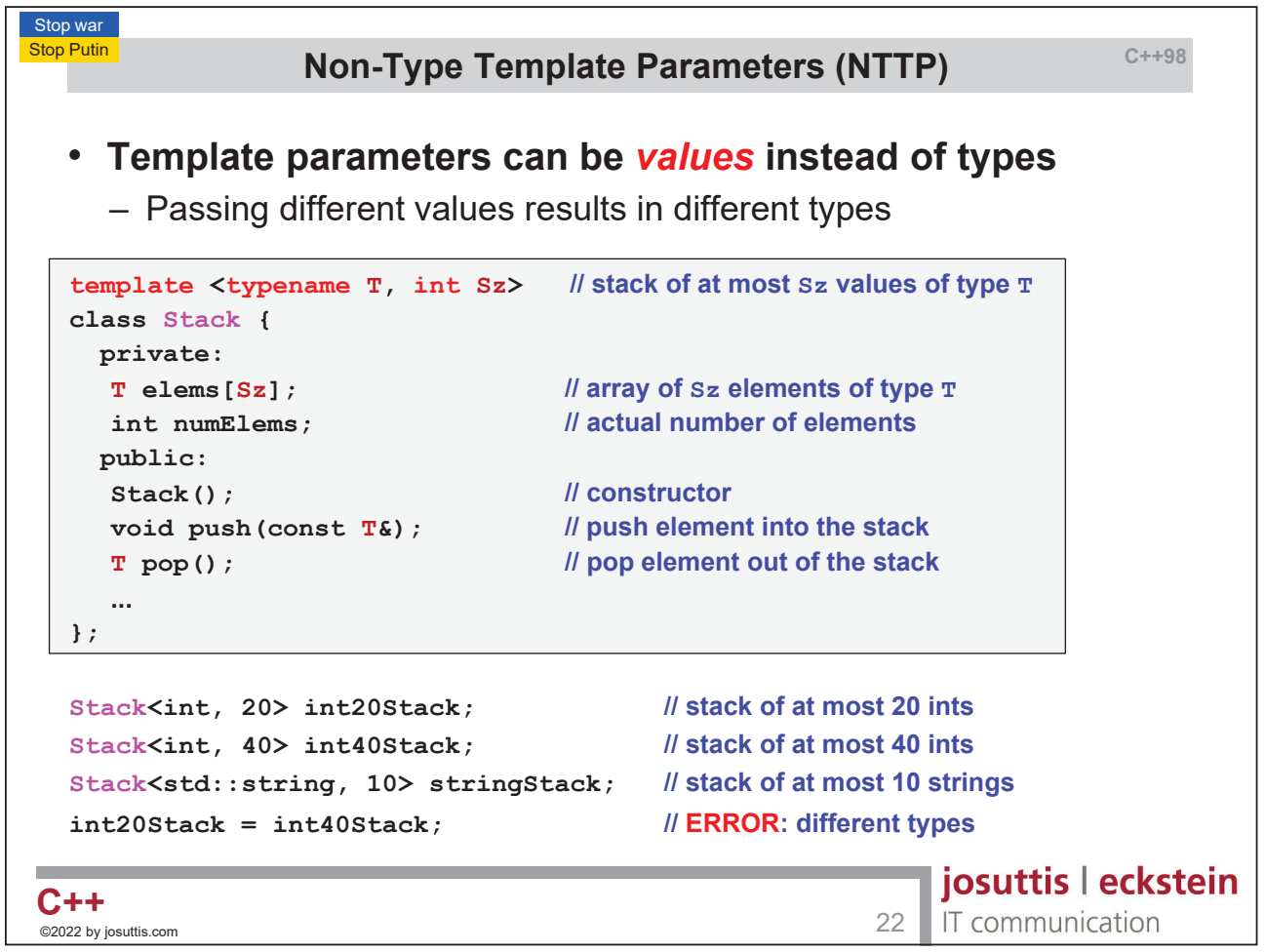

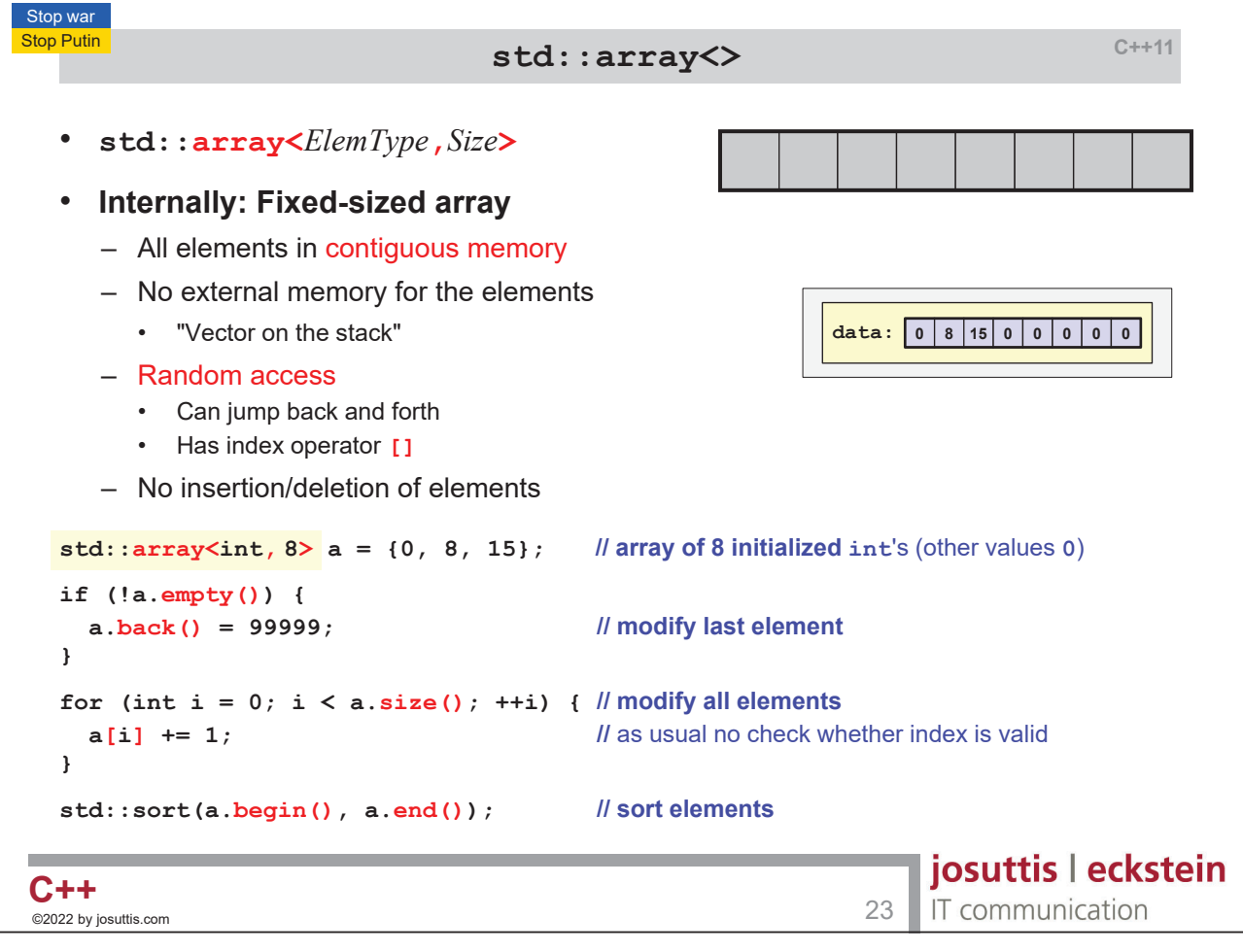

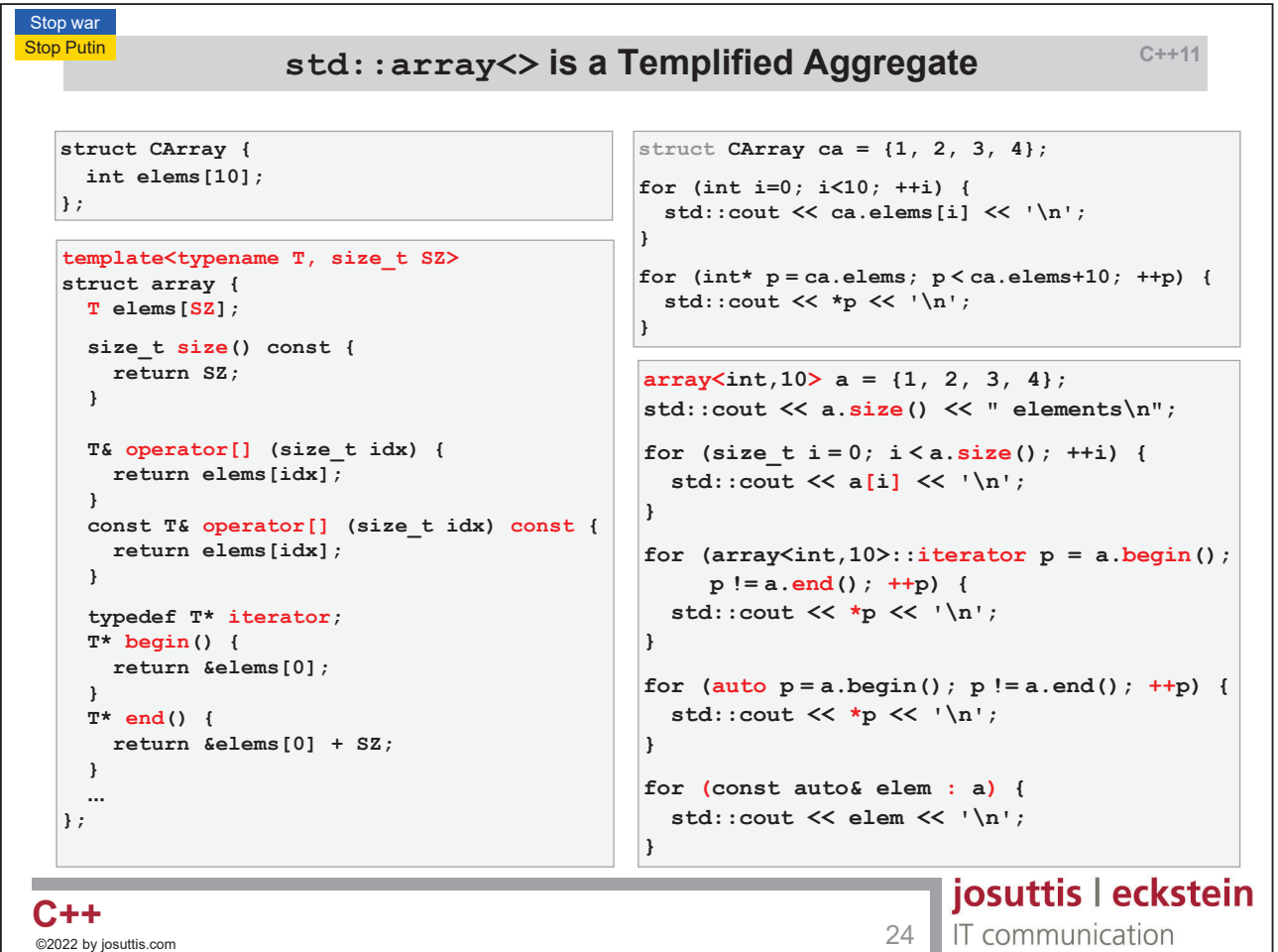

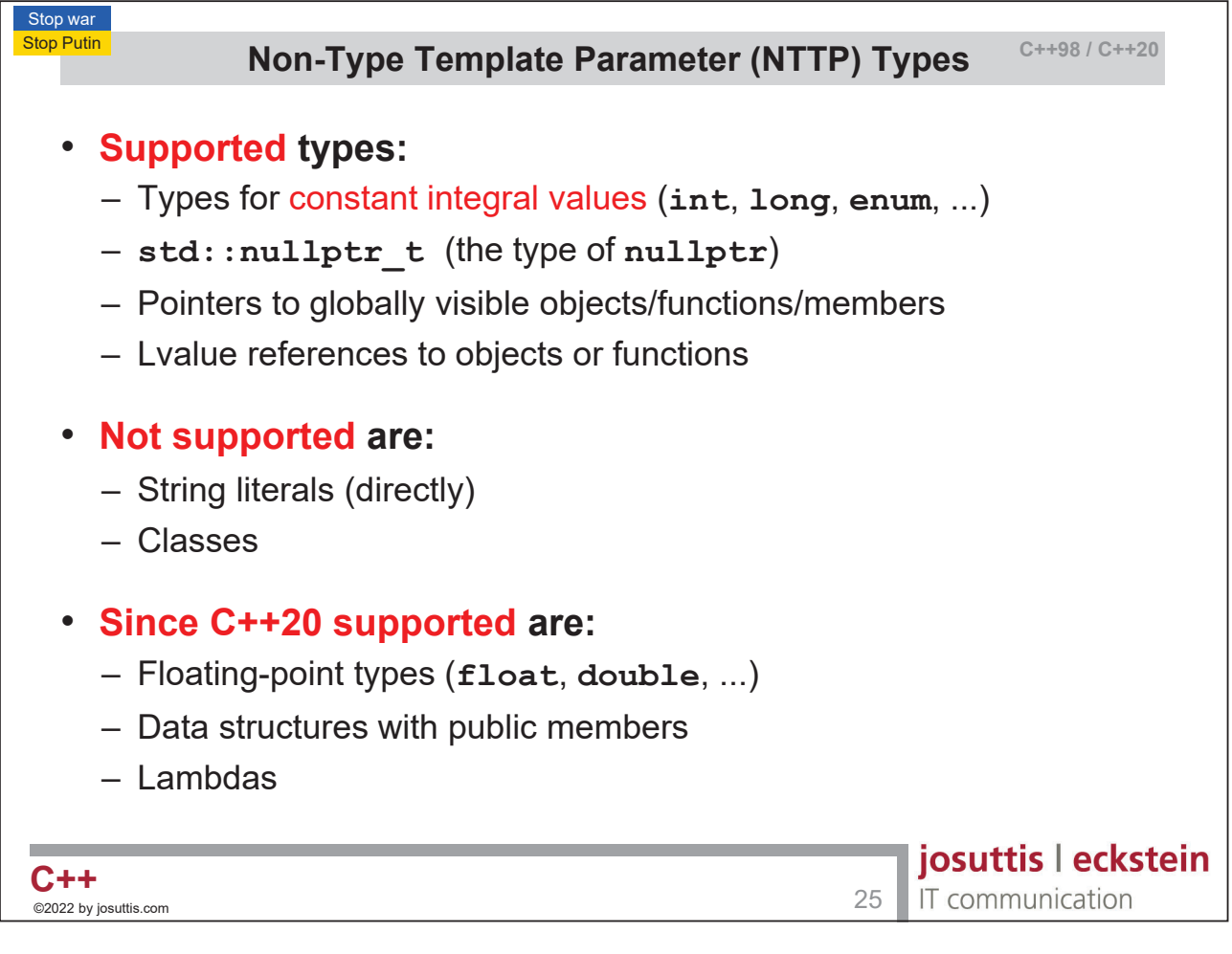

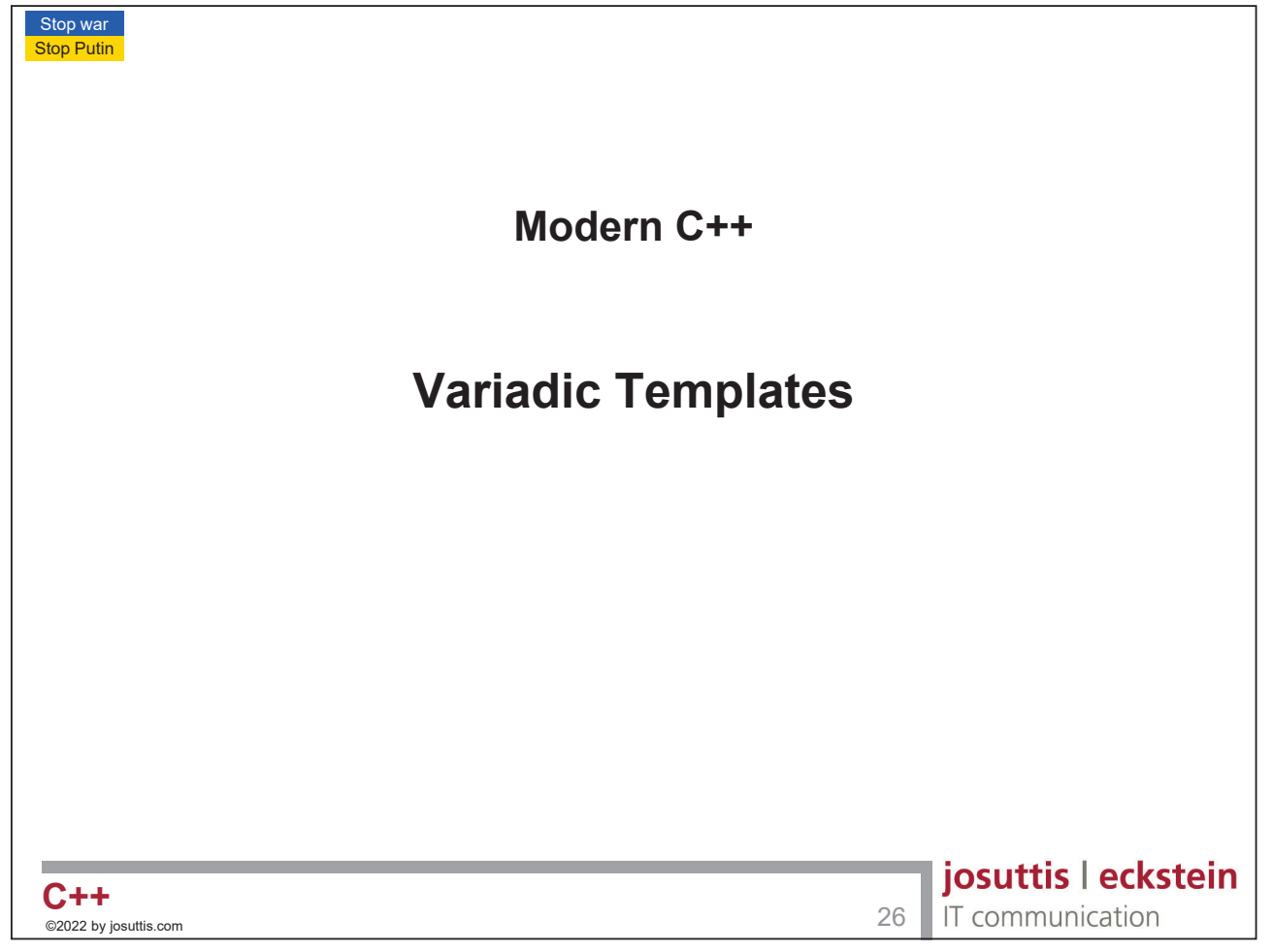

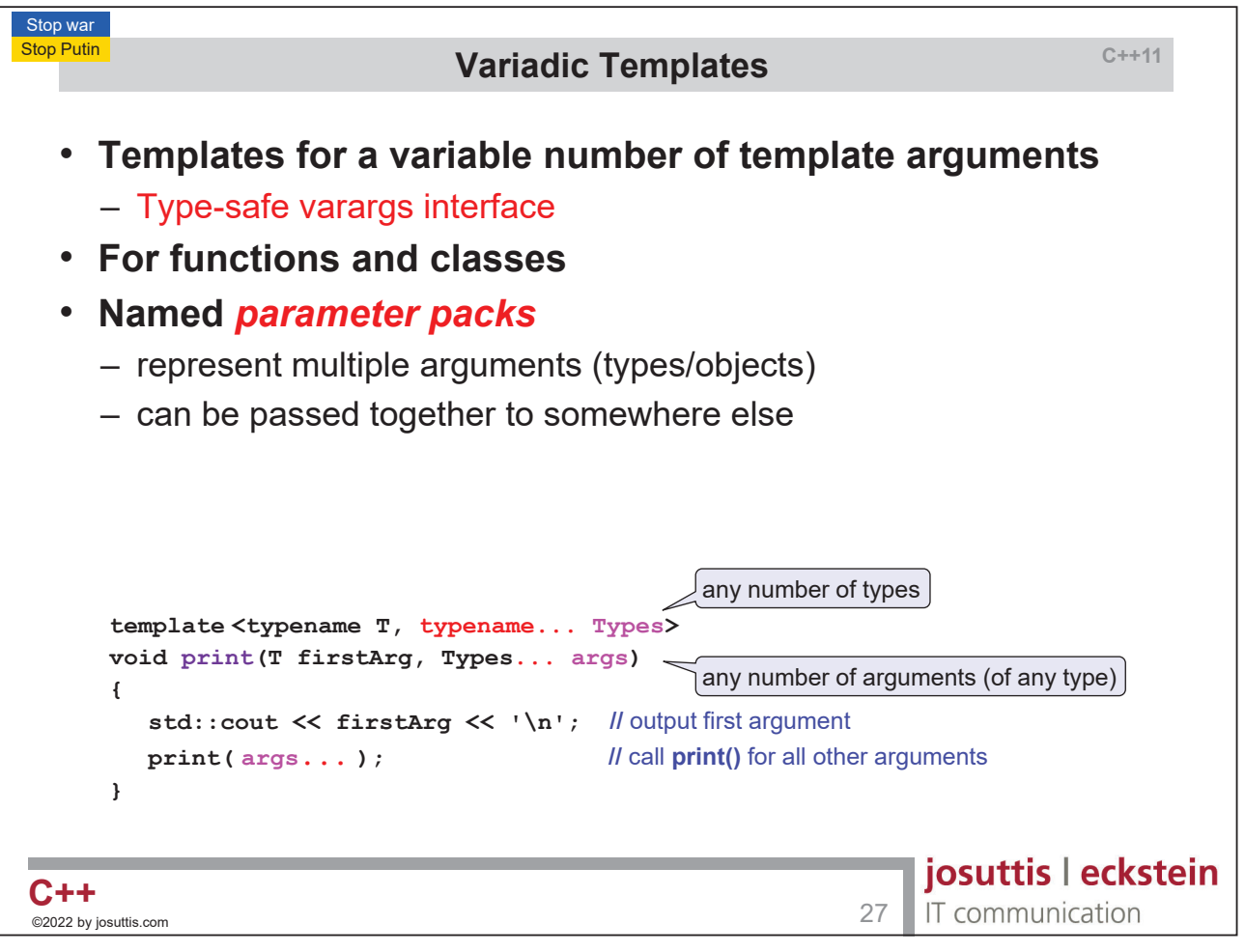

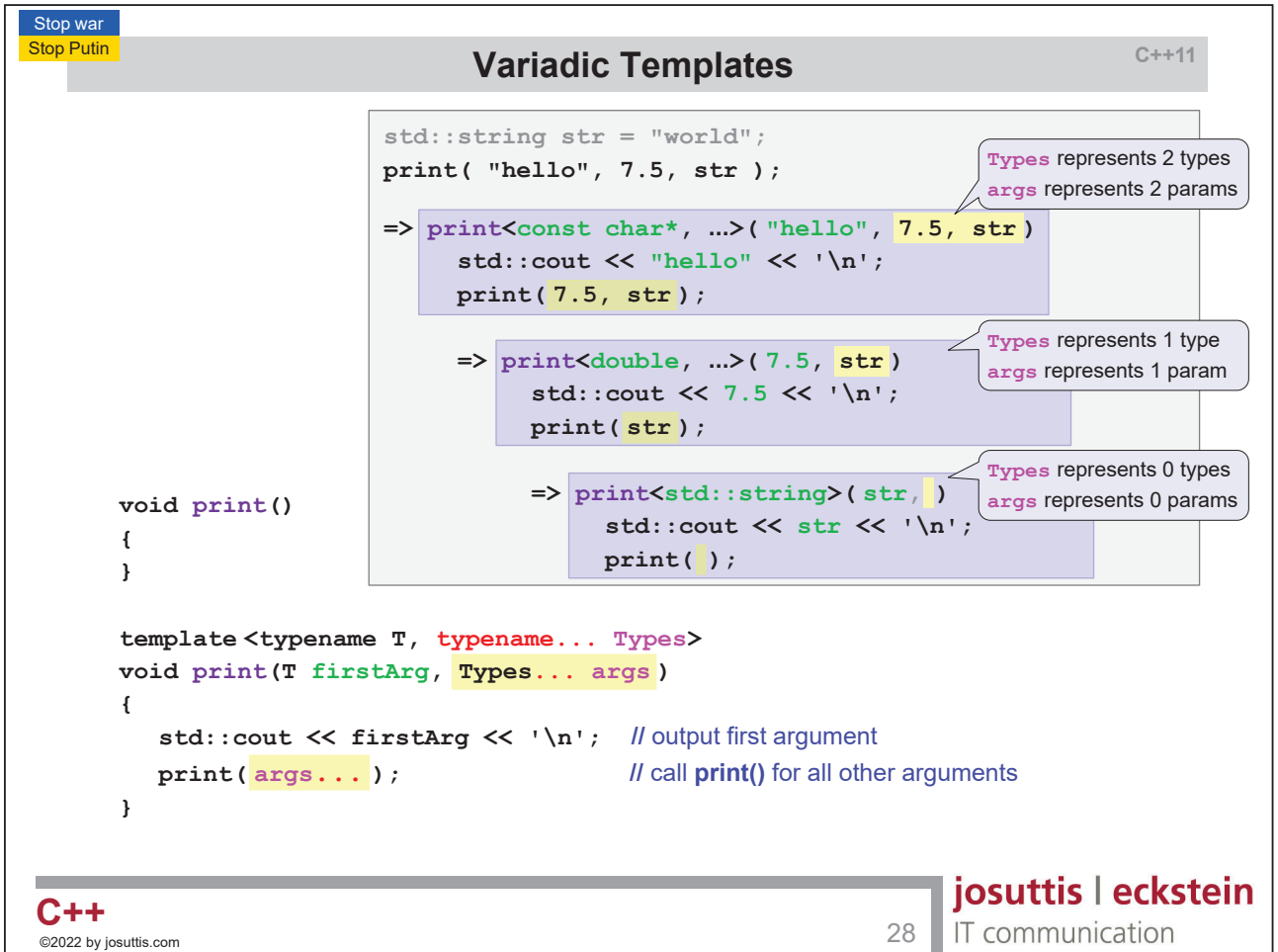

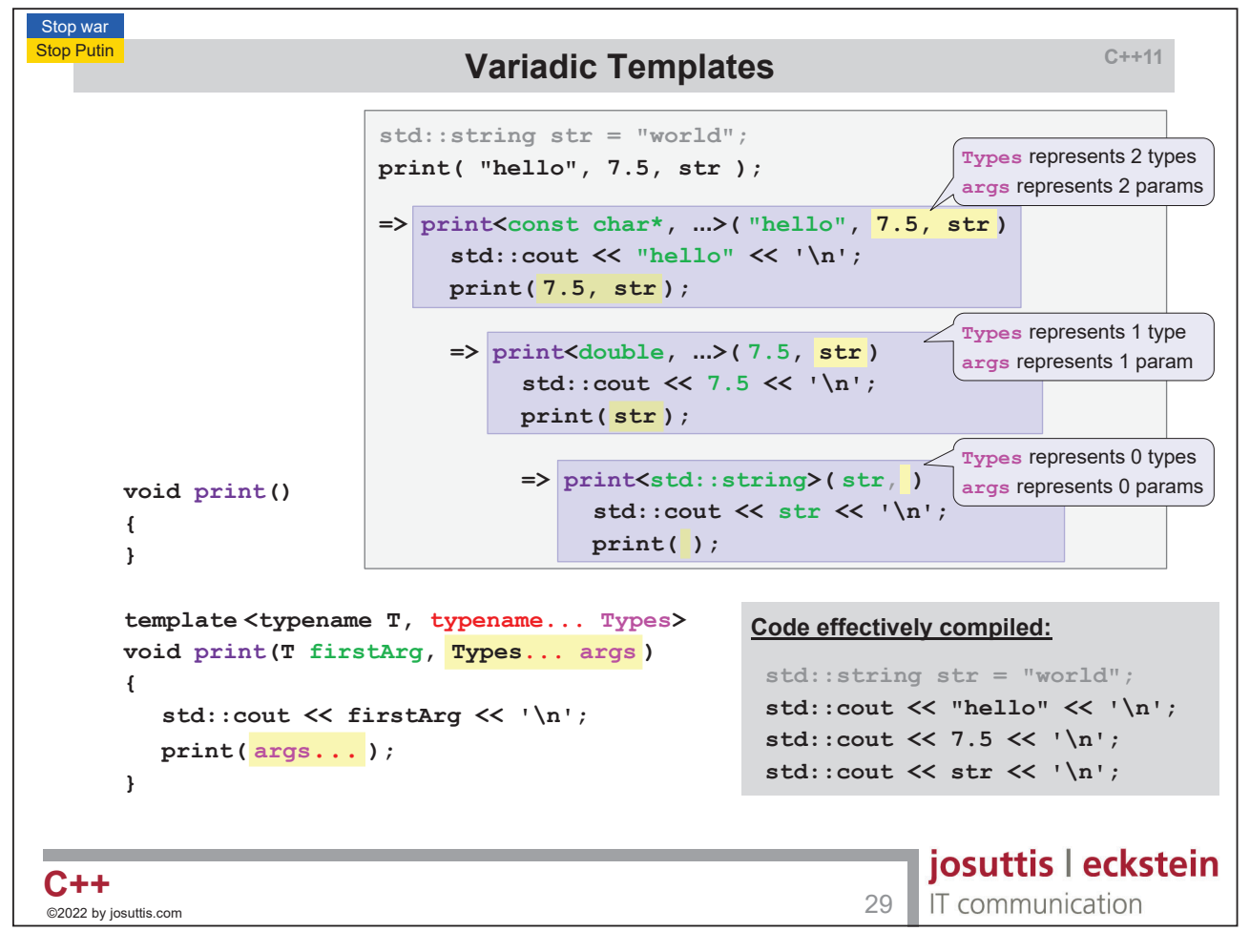

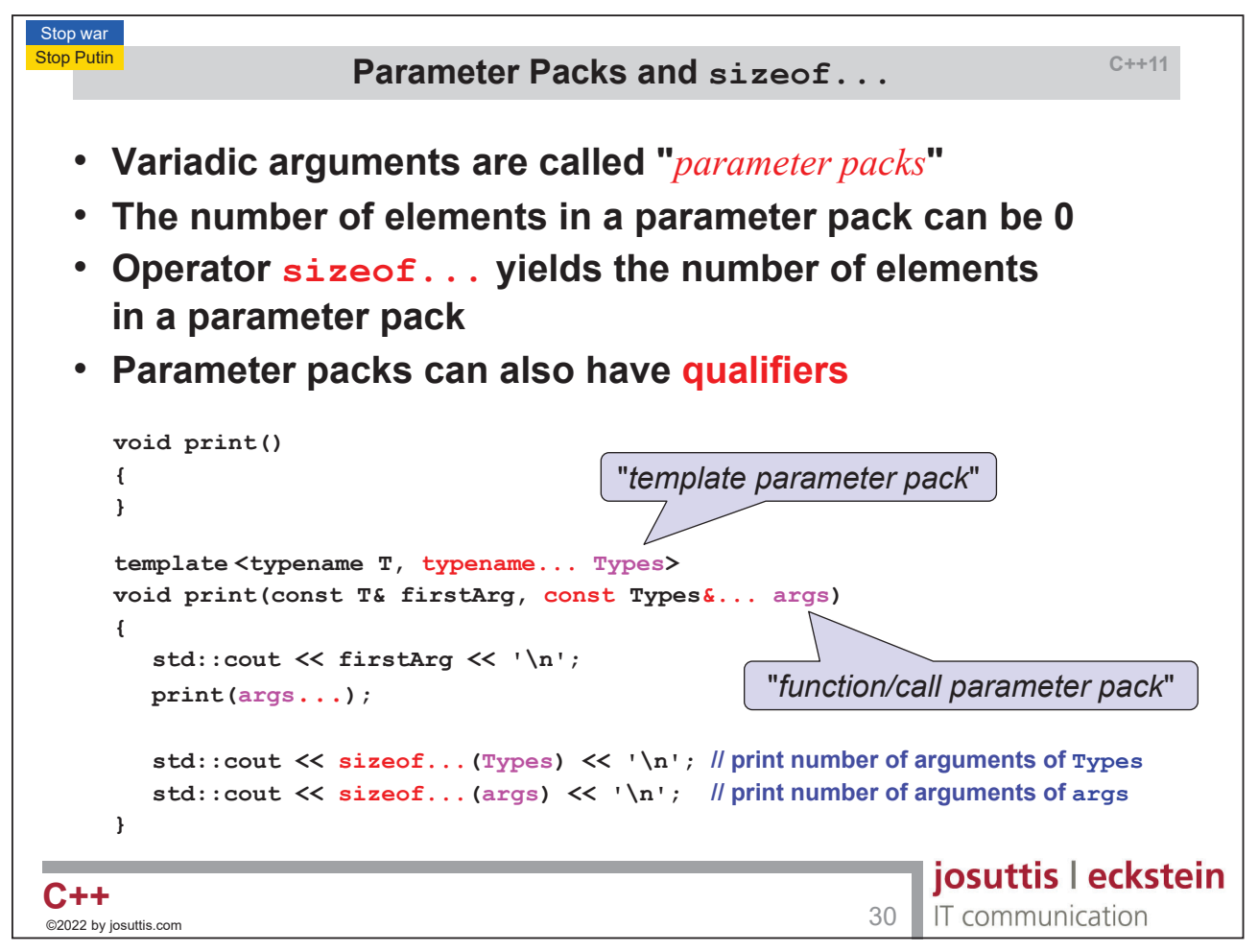

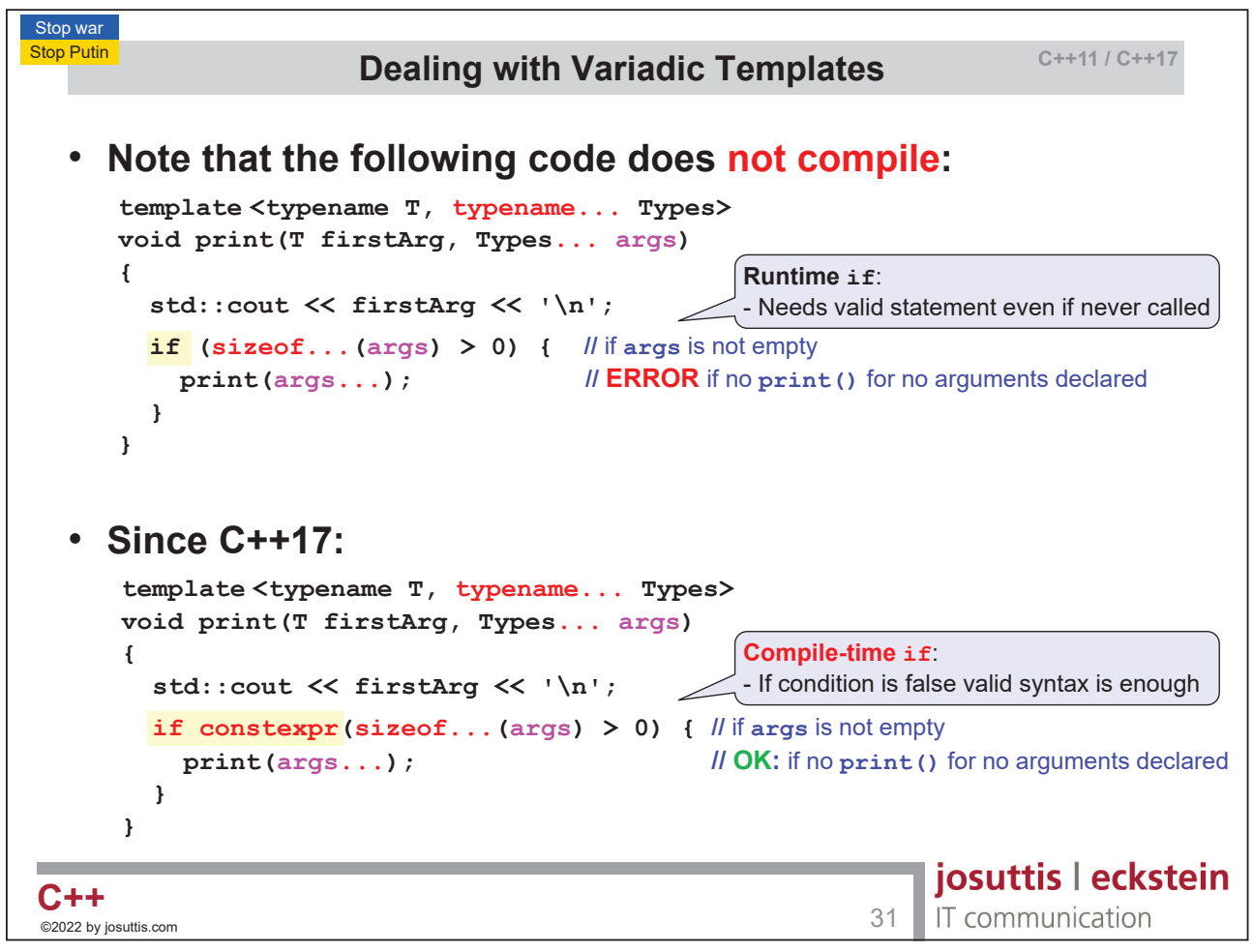

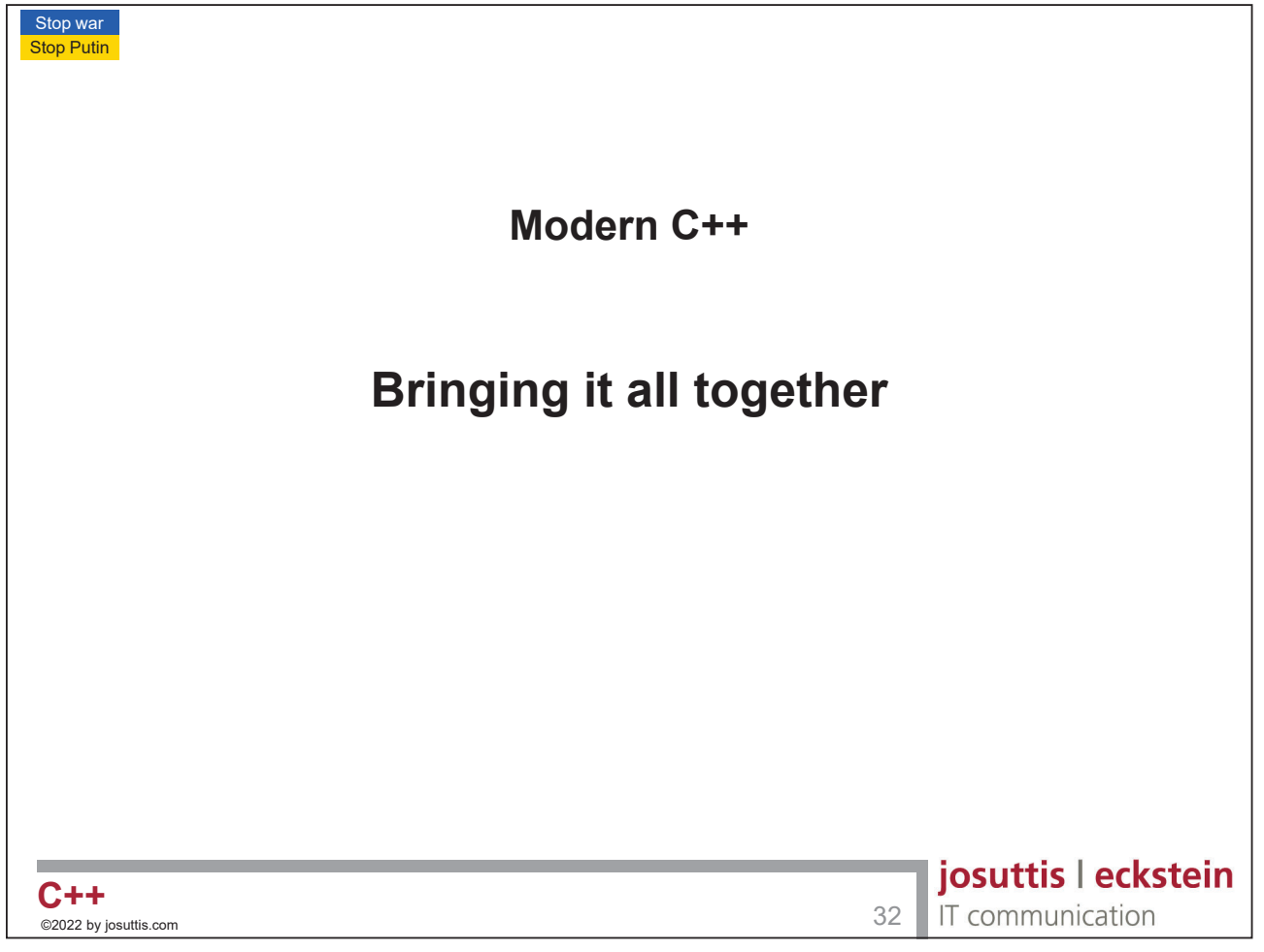

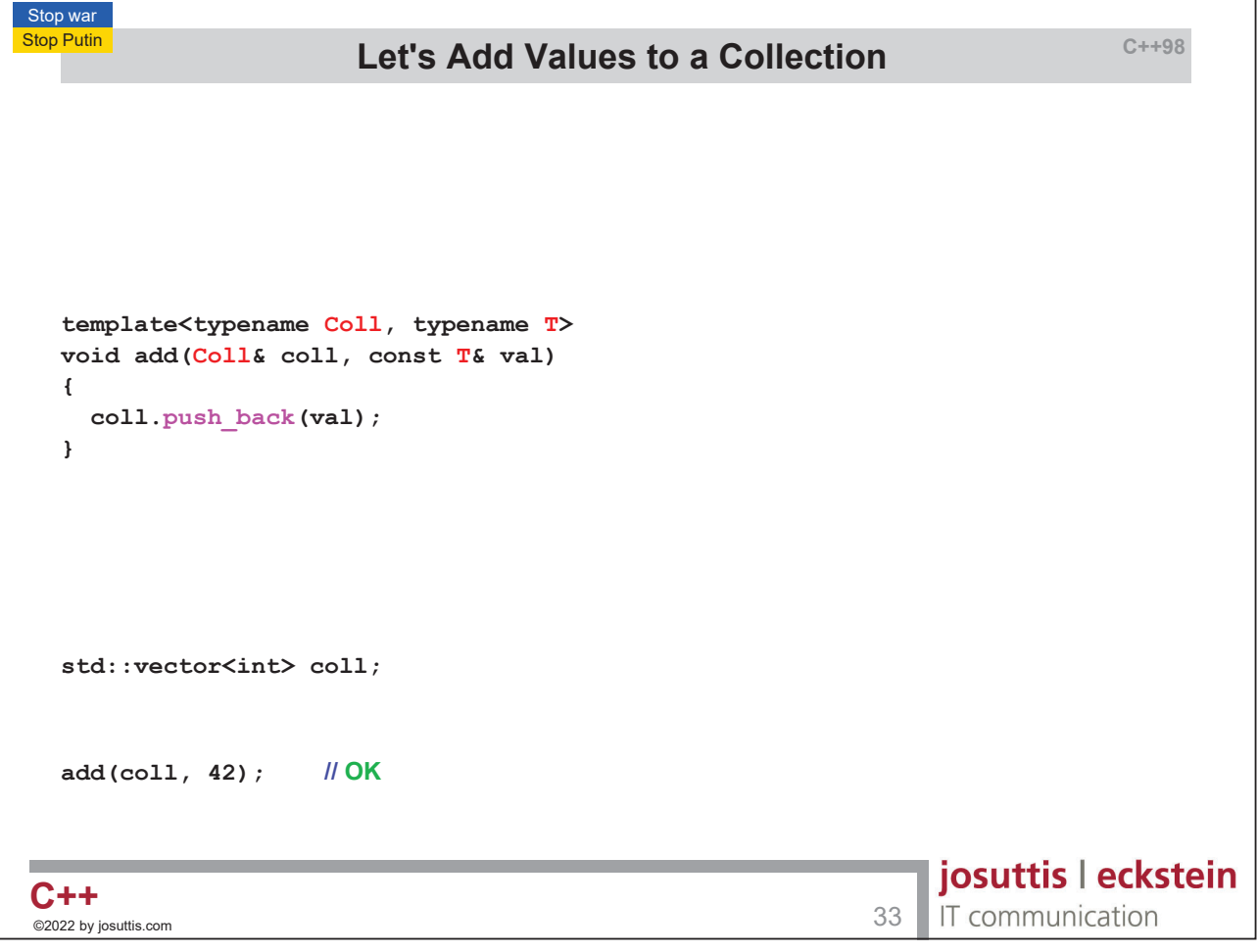

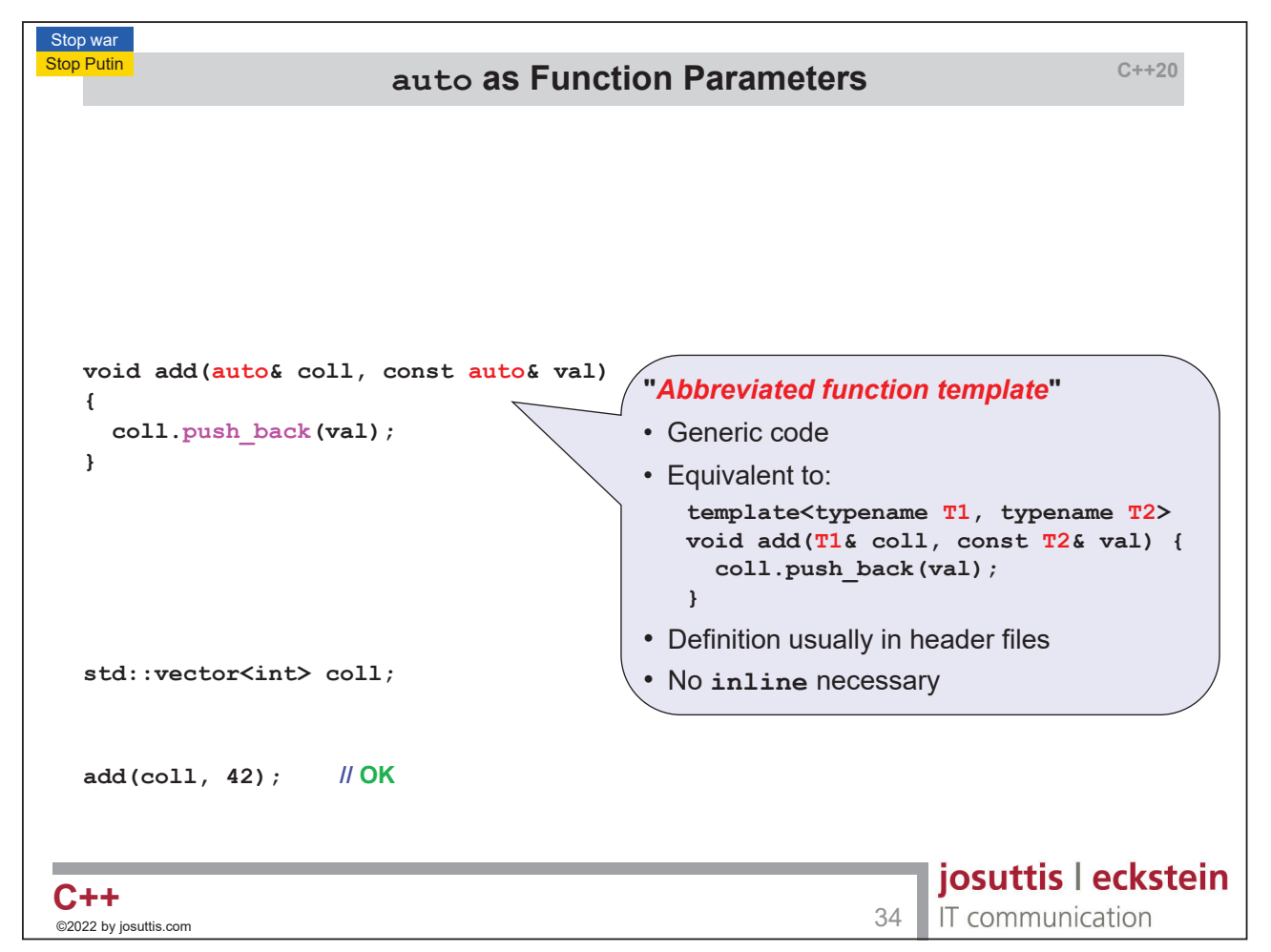

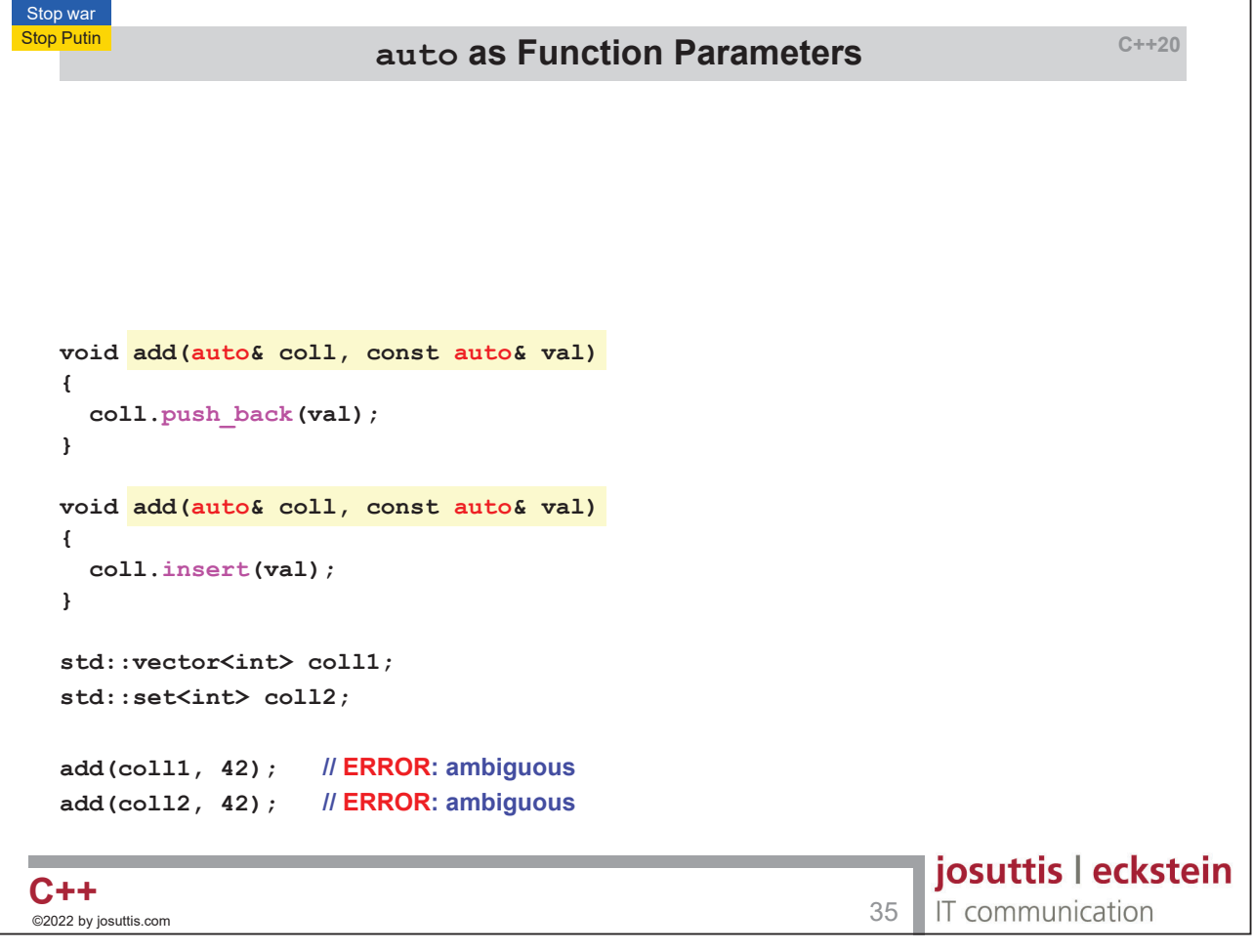

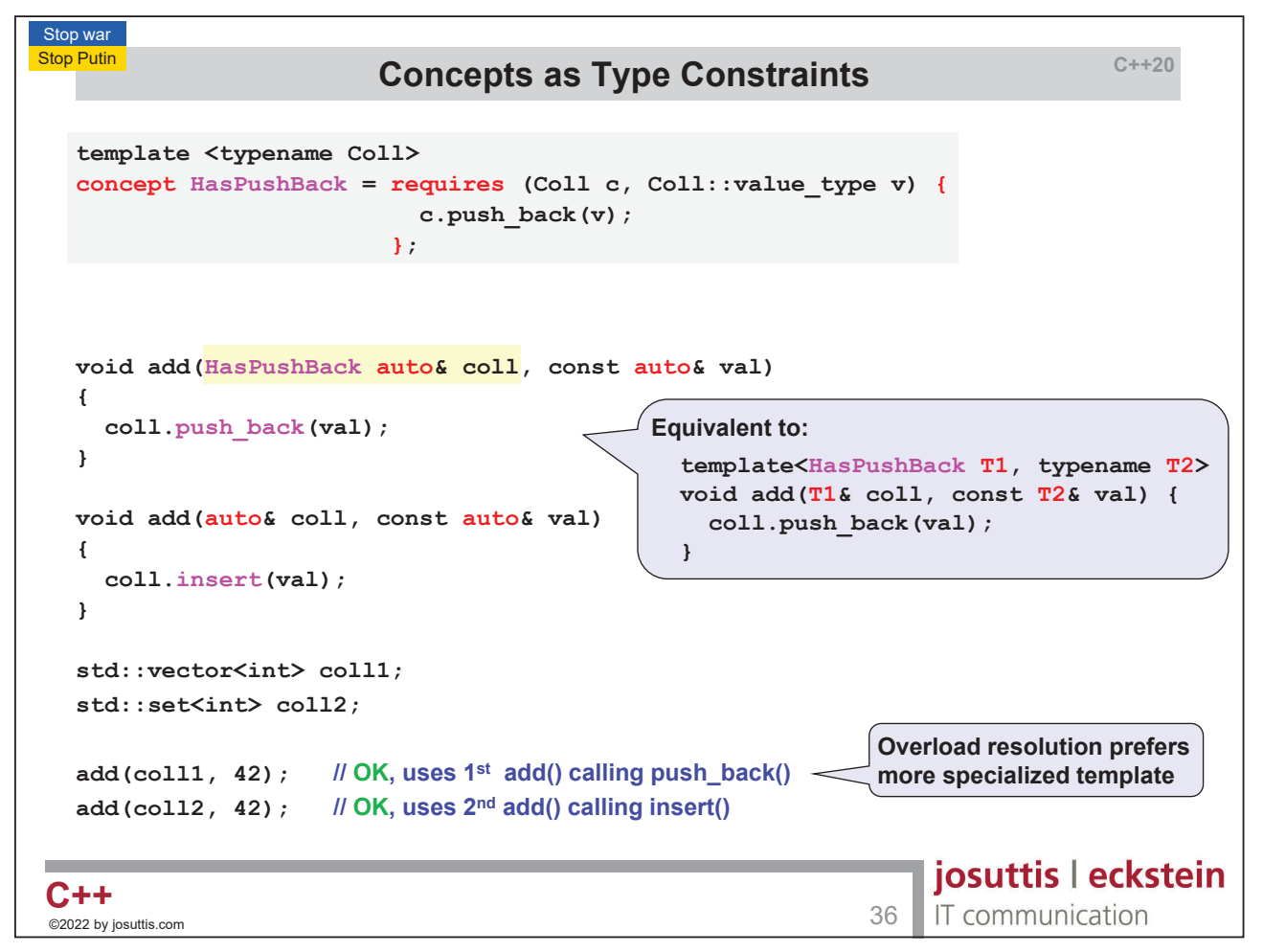

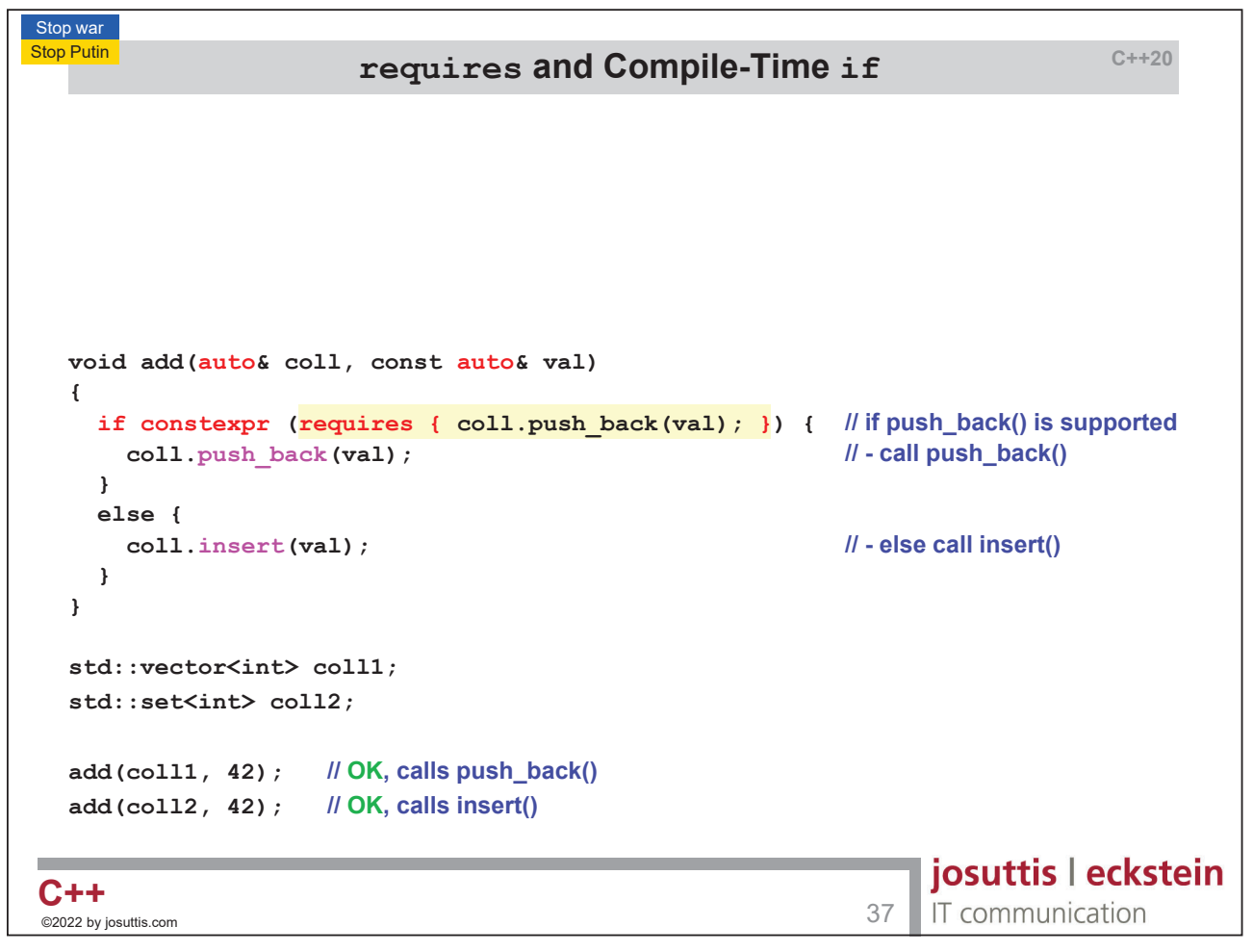

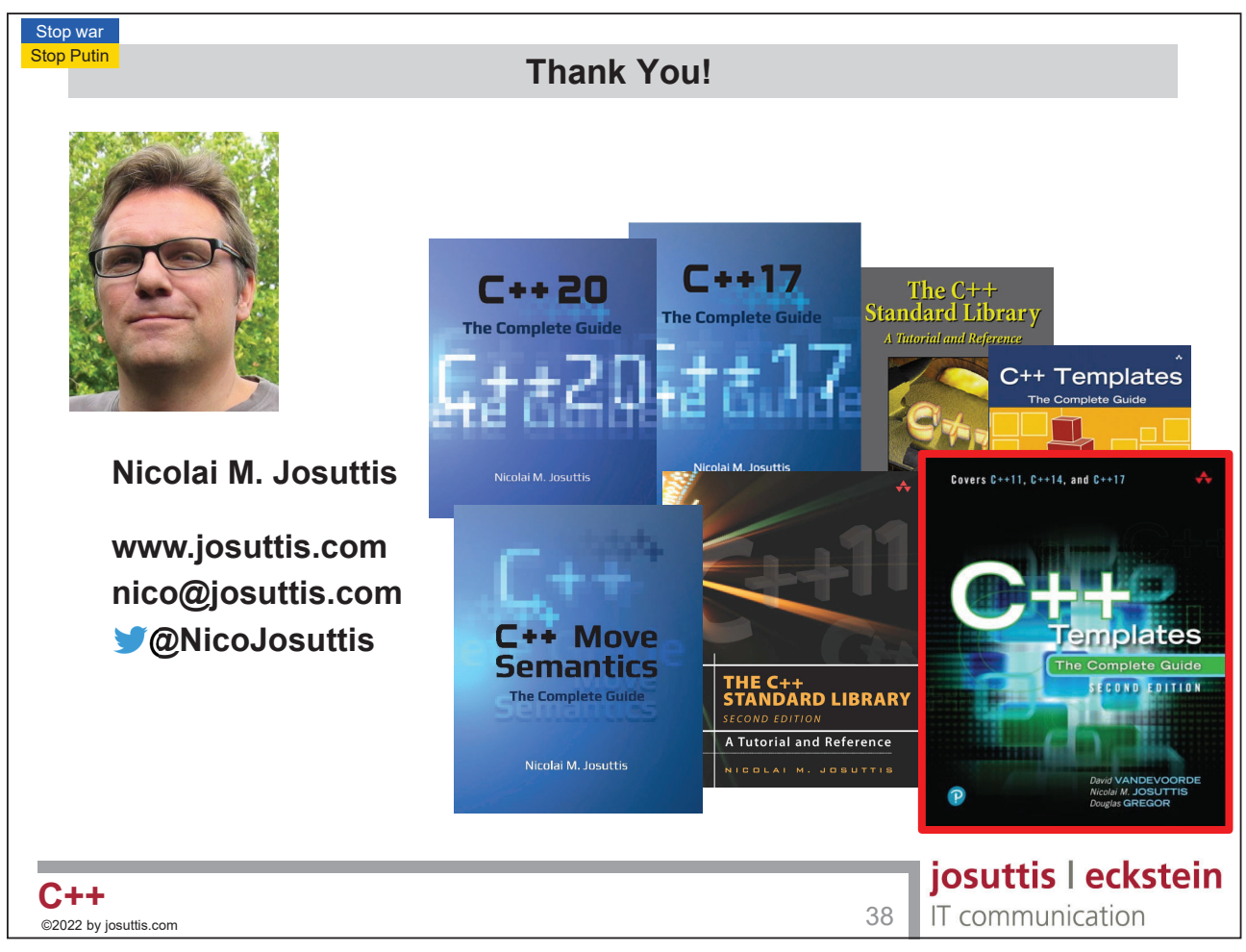

@CppCon22 Back2Basics-Track 19